## **Drools Planner User Guide**

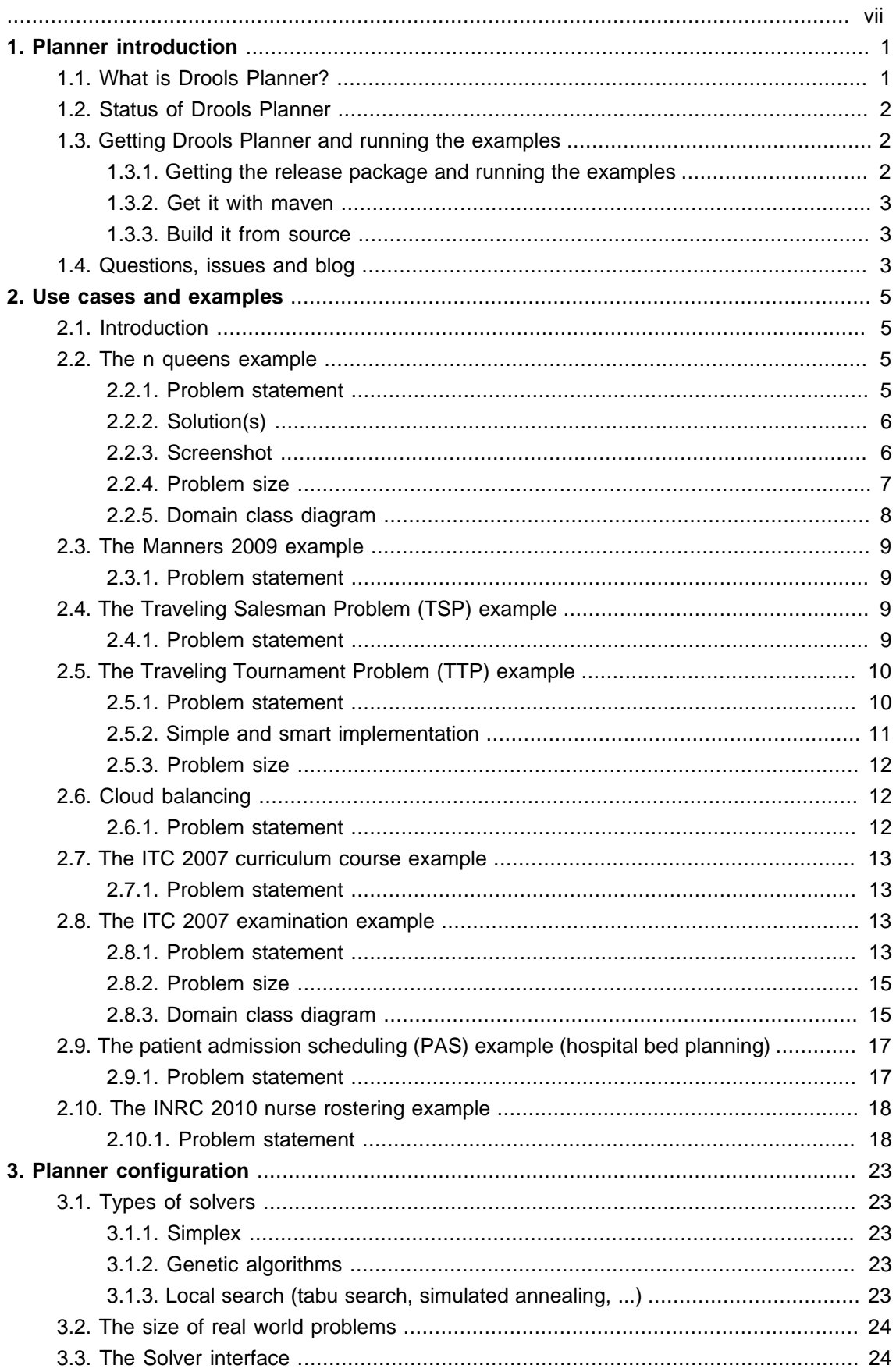

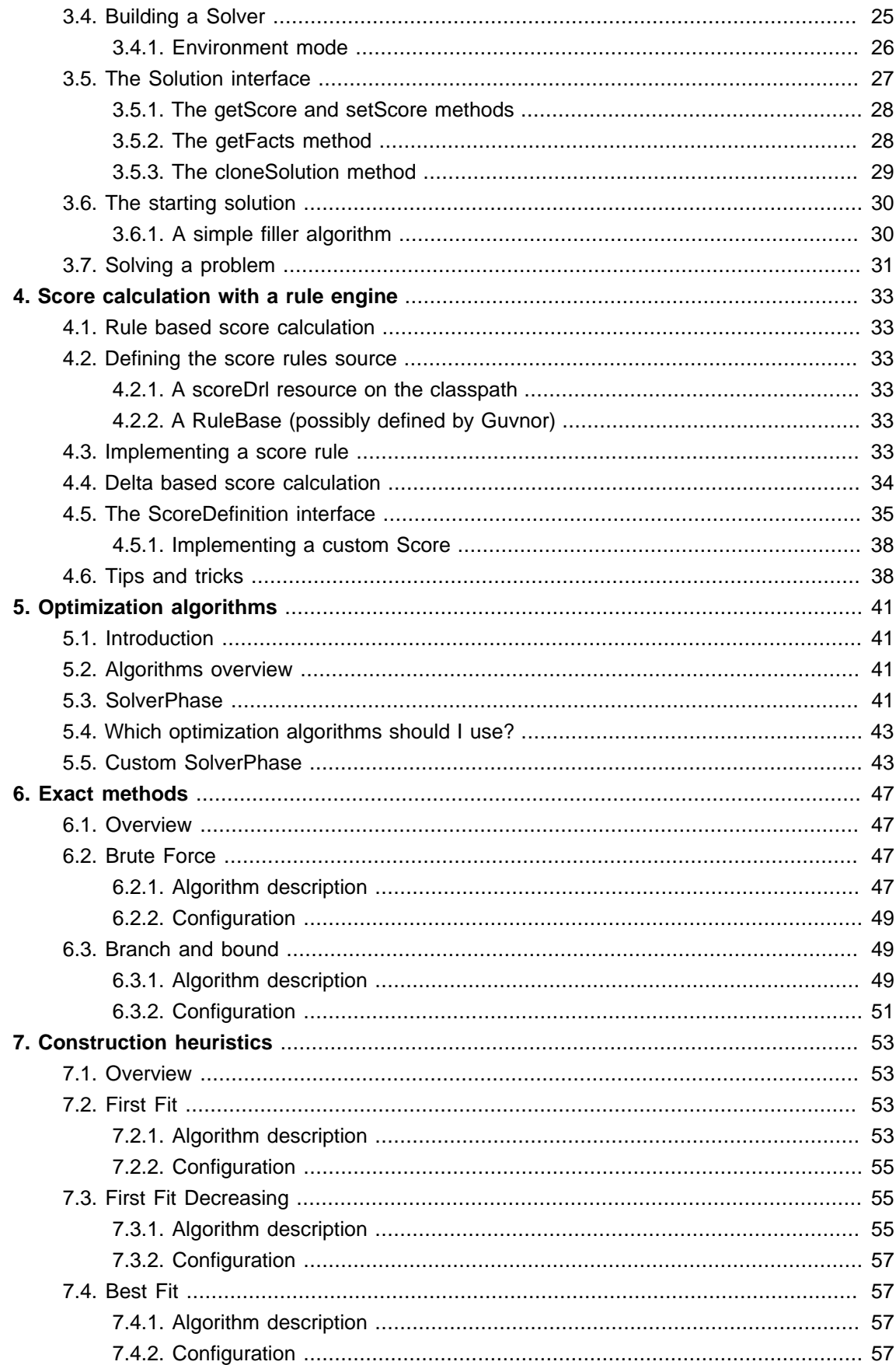

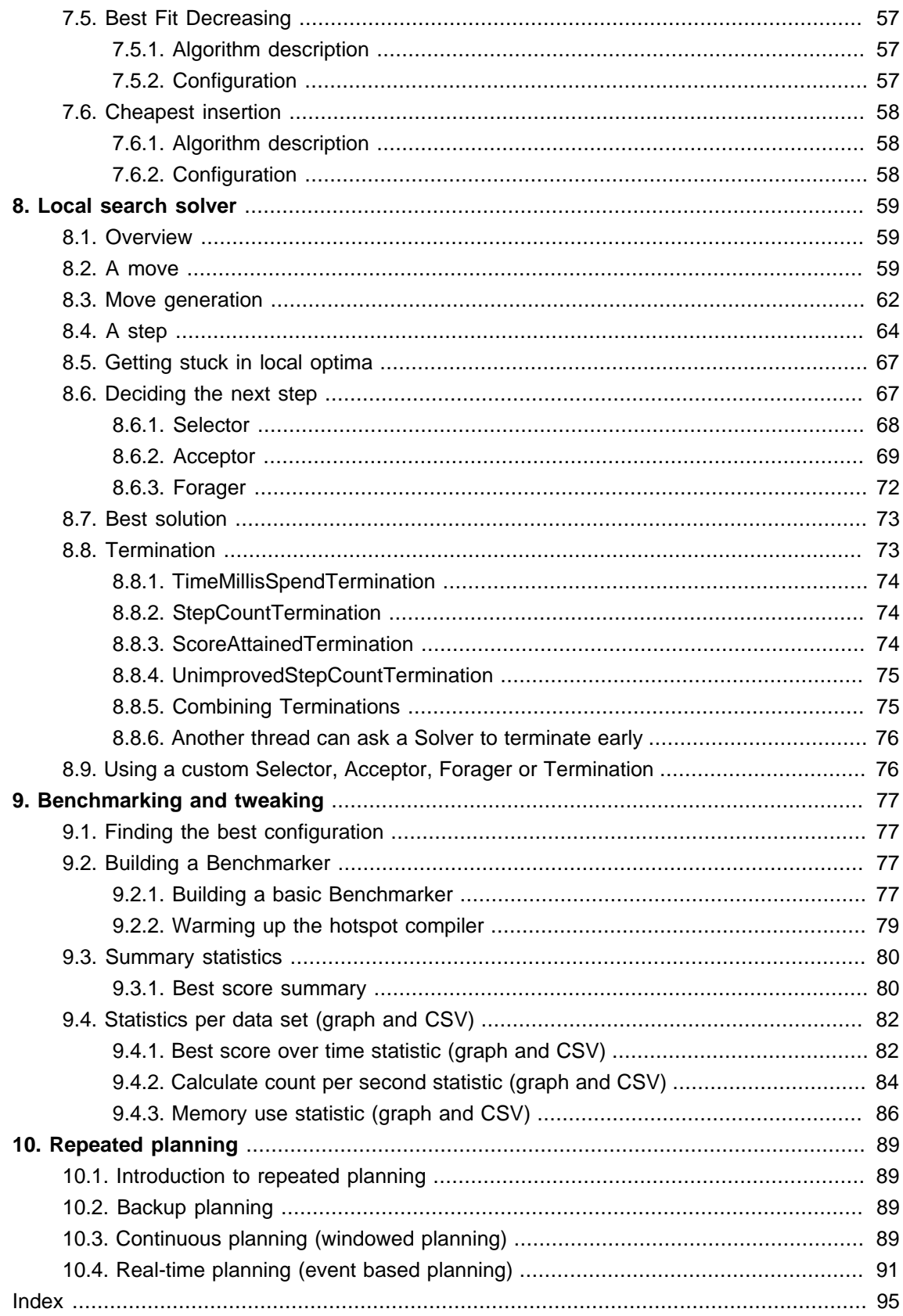

<span id="page-6-0"></span>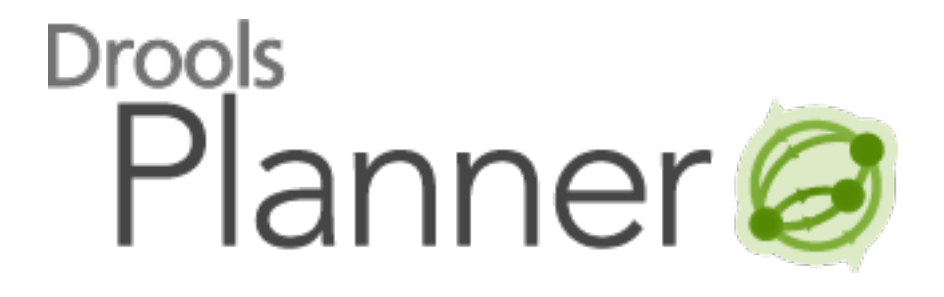

## <span id="page-8-0"></span>**Chapter 1. Planner introduction**

## <span id="page-8-1"></span>**1.1. What is Drools Planner?**

**[Drools Planner](http://www.jboss.org/drools/drools-planner) [[http://www.jboss.org/drools/drools-planner\]](http://www.jboss.org/drools/drools-planner) optimizes automated planning** by combining search algorithms with the power of the Drools rule engine.

It solves use cases, such as:

- **Employee shift rostering**: rostering nurses, repairmen, ...
- **Agenda scheduling**: scheduling meetings, appointments, maintenance jobs, advertisements, ...
- **Educational timetabling**: scheduling lessons, courses, exams, conference presentations, ...
- **Vehicle routing**: planning vehicles (trucks, trains, boats, airplanes, ...) with freight and/or people
- **Bin packing**: filling containers, trucks, ships and storage warehouses, but also cloud computers nodes, ...
- **Job shop scheduling**: planning car assembly lines, machine queue planning, workforce task planning, ...
- **Cutting stock**: while minimizing waste: cutting paper, steel, carpet, ...
- **Sport scheduling**: planning football leagues, baseball leagues, ...
- **Financial optimization**: investment portfolio optimization, risk spreading, ...

A planning problem consists out of a number of constraints. Generally, there are 3 types of constraints:

- A (negative) hard constraint must not be broken. For example: 1 teacher can not teach 2 different lessons at the same time.
- A (negative) soft constraint should not be broken if it can be avoided. For example: Teacher A does not like to teach on Friday afternoon.
- A positive constraint (or reward) should be fulfilled if possible. For example: Teacher B likes to teach on Monday morning.

These constraints define the score function of a planning problem. This is where the drools rule engine comes into play: **adding constraints with score rules is easy and scalable**.

A planning problem has a number of solutions. Each solution has a score. There are 3 categories of solutions:

- A possible solution is a solution that does or does not break any number of constraints. Planning problems tend to have a incredibly large number of possible solutions. Most of those solutions are worthless.
- A feasible solution is a solution that does not break any (negative) hard constraints. The number of feasible solutions tends to be relative to the number of possible solutions. Sometimes there are no feasible solutions. Every feasible solution is a possible solution.
- An *optimal solution* is a solution with the highest score. Planning problems tend to have 1 or a few optimal solutions. There is always at least 1 optimal solution, even in the remote case that it's not a feasible solution because there are no feasible solutions.

Drools Planner supports several search algorithms to efficiently wade through the incredibly large number of possible solutions. **It makes it easy to switch the search algorithm**, by simply changing the solver configuration.

## <span id="page-9-0"></span>**1.2. Status of Drools Planner**

Drools Planner is production ready. The API is almost stable but backward incompatible changes can occur. With the recipe called [UpgradeFromPreviousVersionRecipe.txt \[https://github.com/droolsjbpm/drools](https://github.com/droolsjbpm/drools-planner/blob/master/drools-planner-distribution/src/main/assembly/filtered-resources/UpgradeFromPreviousVersionRecipe.txt)[planner/blob/master/drools-planner-distribution/src/main/assembly/filtered](https://github.com/droolsjbpm/drools-planner/blob/master/drools-planner-distribution/src/main/assembly/filtered-resources/UpgradeFromPreviousVersionRecipe.txt)[resources/UpgradeFromPreviousVersionRecipe.txt\]](https://github.com/droolsjbpm/drools-planner/blob/master/drools-planner-distribution/src/main/assembly/filtered-resources/UpgradeFromPreviousVersionRecipe.txt) [\[https://github.com/droolsjbpm/drools](https://github.com/droolsjbpm/drools-planner/blob/master/drools-planner-distribution/src/main/assembly/filtered-resources/UpgradeFromPreviousVersionRecipe.txt)[planner/blob/master/drools-planner-distribution/src/main/assembly/filtered-resources/](https://github.com/droolsjbpm/drools-planner/blob/master/drools-planner-distribution/src/main/assembly/filtered-resources/UpgradeFromPreviousVersionRecipe.txt) [UpgradeFromPreviousVersionRecipe.txt\]](https://github.com/droolsjbpm/drools-planner/blob/master/drools-planner-distribution/src/main/assembly/filtered-resources/UpgradeFromPreviousVersionRecipe.txt) you can easily upgrade and deal with any backwards incompatible changes between versions. That recipe file is included in every release.

Drools Planner, like Drools, is business-friendly open source software under [the Apache](http://www.apache.org/licenses/LICENSE-2.0) [Software License 2.0](http://www.apache.org/licenses/LICENSE-2.0) [<http://www.apache.org/licenses/LICENSE-2.0>] ([layman's explanation](http://www.apache.org/foundation/licence-FAQ.html#WhatDoesItMEAN) [[http://www.apache.org/foundation/licence-FAQ.html#WhatDoesItMEAN\]](http://www.apache.org/foundation/licence-FAQ.html#WhatDoesItMEAN)).

## <span id="page-9-1"></span>**1.3. Getting Drools Planner and running the examples**

#### <span id="page-9-2"></span>**1.3.1. Getting the release package and running the examples**

You can download a release of Drools Planner from [the drools download site](http://www.jboss.org/drools/downloads.html) [\[http://](http://www.jboss.org/drools/downloads.html) [www.jboss.org/drools/downloads.html](http://www.jboss.org/drools/downloads.html)]. To run an example, just open the directory examples and run the script ( $r$ unExamples.sh on linux and mac or  $r$ unExamples.bat on windows) and pick an example in the GUI:

```
$ cd examples
```
\$ ./runExamples.sh

```
$ cd examples
$ runExamples.bat
```
#### <span id="page-10-0"></span>**1.3.2. Get it with maven**

The Drools Planner jars are available on [the central maven repository](http://search.maven.org/#search|ga|1|org.drools.planner) [\[http://search.maven.org/](http://search.maven.org/#search|ga|1|org.drools.planner) [#search|ga|1|org.drools.planner\]](http://search.maven.org/#search|ga|1|org.drools.planner) and [the JBoss maven repository](https://repository.jboss.org/nexus/index.html#nexus-search;gav~org.drools.planner~~~~) [\[https://repository.jboss.org/](https://repository.jboss.org/nexus/index.html#nexus-search;gav~org.drools.planner~~~~) [nexus/index.html#nexus-search;gav~org.drools.planner~~~~](https://repository.jboss.org/nexus/index.html#nexus-search;gav~org.drools.planner~~~~)]. If you use maven, just add a dependency to drools-planner-core in your project's pom.xml:

```
 <dependency>
    <groupId>org.drools.planner</groupId>
     <artifactId>drools-planner-core</artifactId>
     <version>5.x</version>
 </dependency>
```
#### <span id="page-10-1"></span>**1.3.3. Build it from source**

You can also easily build it from source yourself. Clone drools from GitHub and do a maven 3 build:

```
$ git clone git@github.com:droolsjbpm/drools-planner.git drools-planner
...
$ cd drools-planner
$ mvn -DskipTests clean install
...
```
After that, you can run any example directly from the command line, just run this command and pick an example:

```
$ cd drools-planner-examples
$ mvn exec:exec
...
```
## <span id="page-10-2"></span>**1.4. Questions, issues and blog**

Your questions and comments are welcome on [the user mailing list](http://www.jboss.org/drools/lists.html) [\[http://www.jboss.org/](http://www.jboss.org/drools/lists.html) [drools/lists.html\]](http://www.jboss.org/drools/lists.html). Start the subject of your mail with [planner]. You can read/ write to the user mailing list without littering your mailbox through [this web forum](http://drools.46999.n3.nabble.com/Drools-User-forum-f47000.html) [[http://drools.46999.n3.nabble.com/Drools-User-forum-f47000.html\]](http://drools.46999.n3.nabble.com/Drools-User-forum-f47000.html) or [this newsgroup](nntp://news.gmane.org/gmane.comp.java.drools.user) [\[nntp://](nntp://news.gmane.org/gmane.comp.java.drools.user) [news.gmane.org/gmane.comp.java.drools.user\]](nntp://news.gmane.org/gmane.comp.java.drools.user).

Feel free to report an issue (such as a bug, improvement or a new feature request) for the Drools Planner code or for this manual to [the drools issue tracker](https://jira.jboss.org/jira/browse/JBRULES) [[https://jira.jboss.org/jira/browse/](https://jira.jboss.org/jira/browse/JBRULES) [JBRULES](https://jira.jboss.org/jira/browse/JBRULES)]. Select the component drools-planner.

Pull requests (and patches) are very welcome and get priority treatment! Include the pull request link to a JIRA issue and optionally send a mail to the dev mailing list to get the issue fixed fast. By open sourcing your improvements, you 'll benefit from our peer review, improvements made upon your improvements and maybe even a thank you on our blog.

Check [our blog](http://blog.athico.com/search/label/planner) [<http://blog.athico.com/search/label/planner>] and twitter ([Geoffrey De Smet](http://twitter.com/geoffreydesmet) [\[http://](http://twitter.com/geoffreydesmet) [twitter.com/geoffreydesmet](http://twitter.com/geoffreydesmet)]) for news and articles. If Drools Planner helps you solve your problem, don't forget to blog or to twitter about it!

## <span id="page-12-0"></span>**Chapter 2. Use cases and examples**

## <span id="page-12-1"></span>**2.1. Introduction**

Drools Planner has several examples. In this manual we explain Drools Planner mainly using the n queens example. So it's advisable to read at least the section about that example. For advanced users, the following examples are recommended: curriculum course, examination and nurse rostering.

You can find the source code of all these examples in the drools source distribution and also in git under drools-planner/drools-planner-examples.

## <span id="page-12-2"></span>**2.2. The n queens example**

## <span id="page-12-3"></span>**2.2.1. Problem statement**

The *n queens puzzle* is a puzzle with the follow constraints:

- Use a chessboard of n rows and n columns.
- Place n queens on the chessboard.
- No 2 queens can attack each other. Note that a queen can attack any other queen on the same horizontal, vertical or diagonal line.

The most common n queens puzzle is the 8 queens puzzle, with  $n = 8$ . We 'll explain Drools Planner using the 4 queens puzzle as the primary example.

A proposed solution could be:

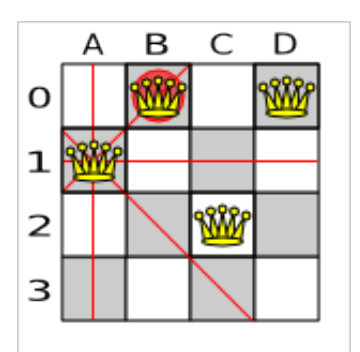

#### **Figure 2.1. A wrong solution for the 4 queens puzzle**

The above solution is wrong because queens A1 and B0 can attack each other (as can queens B0 and D0). Removing queen B0 would respect the "no 2 queens can attack each other" constraint, but would break the "place n queens" constraint.

## <span id="page-13-0"></span>**2.2.2. Solution(s)**

Below is a correct solution:

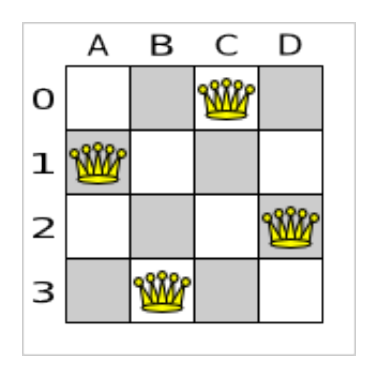

#### **Figure 2.2. A correct solution for the 4 queens puzzle**

All the constraints have been met, so the solution is correct. Note that most n queens puzzles have multiple correct solutions. We 'll focus on finding a single correct solution for a given n, not on finding the number of possible correct solutions for a given n.

### <span id="page-13-1"></span>**2.2.3. Screenshot**

Here is a screenshot of the example:

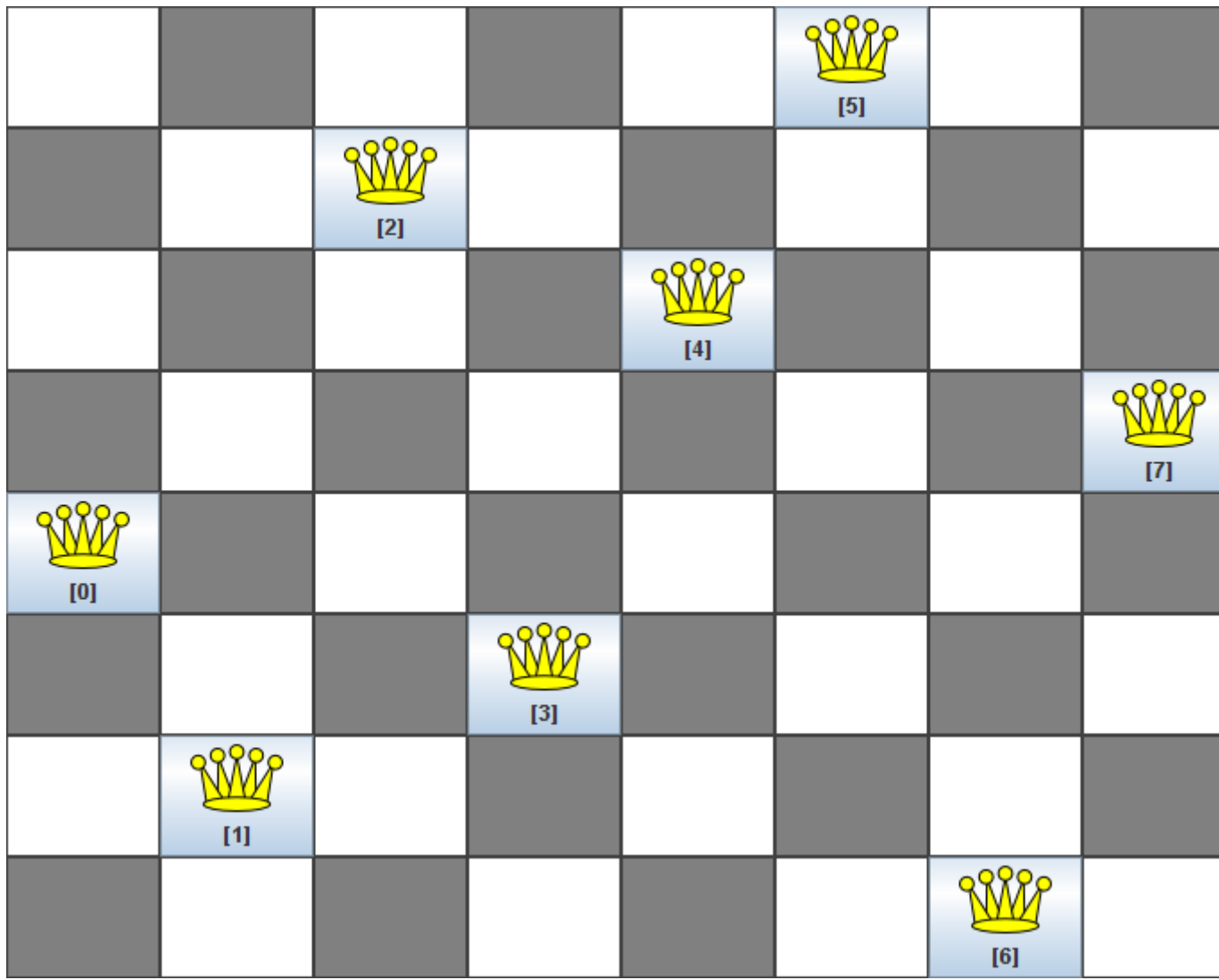

## **Figure 2.3. Screenshot of the n queens example**

#### <span id="page-14-0"></span>**2.2.4. Problem size**

These numbers might give you some insight on the size of this problem.

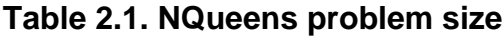

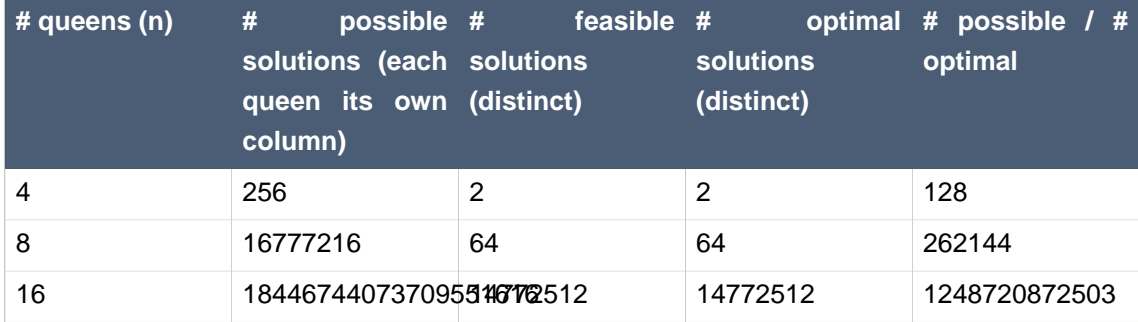

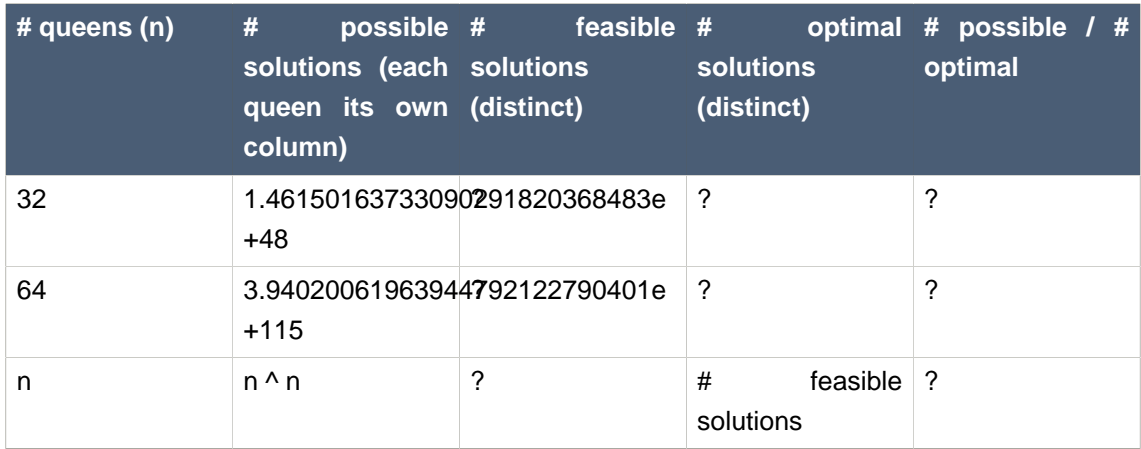

The Drools Planner implementation has not been optimized because it functions as a beginner example. Nevertheless, it can easily handle 64 queens.

### <span id="page-15-0"></span>**2.2.5. Domain class diagram**

Use a good domain model and it will be easier to understand and solve your problem with Drools Planner. We 'll use this domain model for the n queens example:

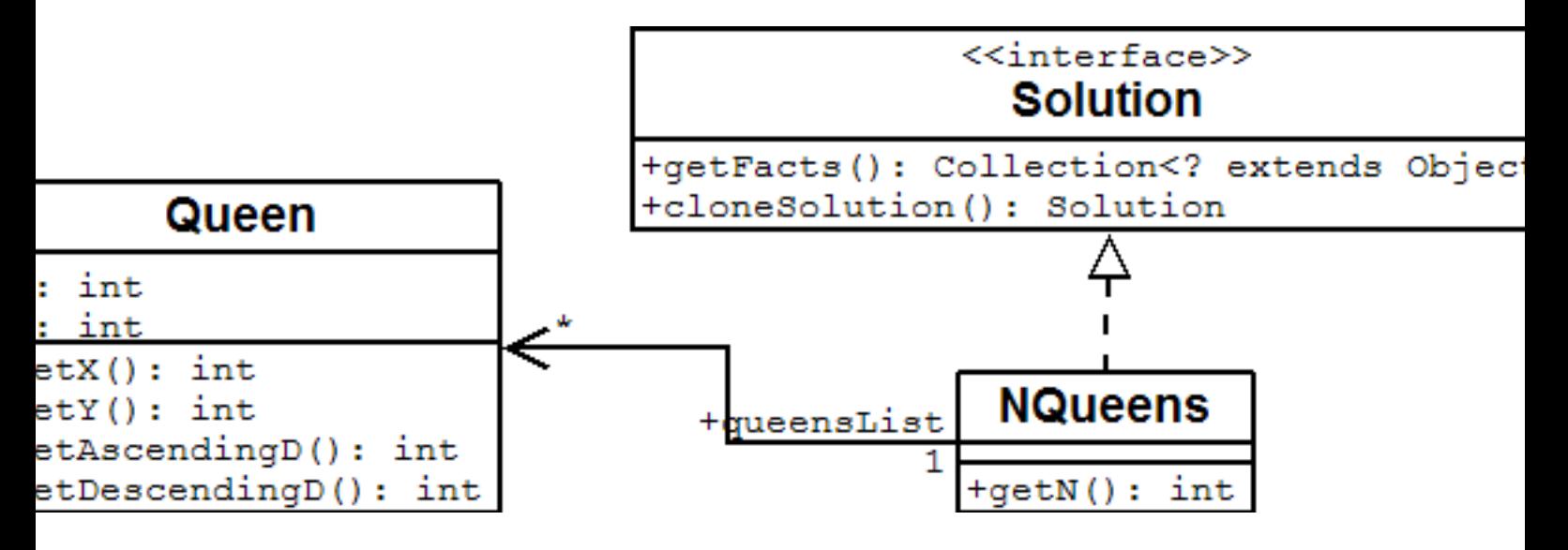

#### **Figure 2.4. NQueens domain class diagram**

A Queen instance has an x (its column, for example: 0 is column A, 1 is column B, ...) and a y (its row, for example:  $0$  is row  $0, 1$  is row  $1, ...$ ). Based on the x and y, the ascending diagonal line as well as the descending diagonal line can be calculated. The x and y indexes start from the upper left corner of the chessboard.

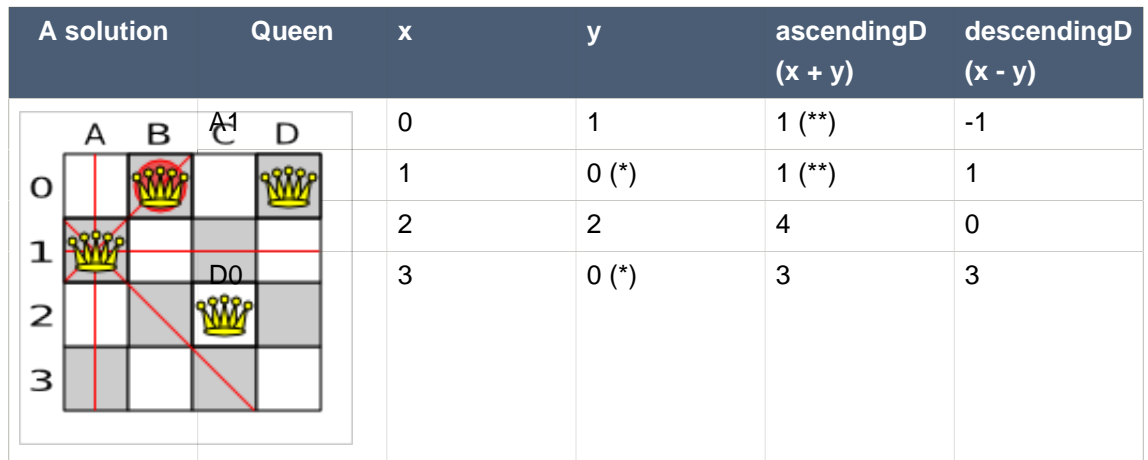

#### **Table 2.2. A solution for the 4 queens puzzle shown in the domain model**

A single NQueens instance contains a list of all Queen instances. It is the Solution implementation which will be supplied to and retrieved from the Solver. Notice that in the 4 queens example, NQueens's getN() method will always return 4.

## <span id="page-16-0"></span>**2.3. The Manners 2009 example**

#### <span id="page-16-1"></span>**2.3.1. Problem statement**

In Manners 2009, miss Manners is throwing a party again.

- This time she invited 144 guests and prepared 12 round tables with 12 seats each.
- Every guest should sit next to someone (left and right) of the opposite gender.
- And that neighbour should have at least one hobby in common with the guest.
- Also, this time there should be 2 politicians, 2 doctors, 2 socialites, 2 sports stars, 2 teachers and 2 programmers at each table.
- And the 2 politicians, 2 doctors, 2 sports stars and 2 programmers shouldn't be the same kind.

Drools Expert also has the normal miss Manners examples (which is much smaller) and employs a brute force heurstic to solve it. Drools Planner's implementation employs far more scalable heuristics while still using Drools Expert to calculate the score..

## <span id="page-16-2"></span>**2.4. The Traveling Salesman Problem (TSP) example**

#### <span id="page-16-3"></span>**2.4.1. Problem statement**

Given a list of cities, find the shortest tour for a salesman that visits each city exactly once. [See the wikipedia definition of the traveling Salesman Problem.](http://en.wikipedia.org/wiki/Travelling_salesman_problem) [[http://en.wikipedia.org/wiki/](http://en.wikipedia.org/wiki/Travelling_salesman_problem) [Travelling\\_salesman\\_problem](http://en.wikipedia.org/wiki/Travelling_salesman_problem)]

It is [one of the most intensively studied problems](http://www.tsp.gatech.edu/) [<http://www.tsp.gatech.edu/>] in computational mathematics. Yet, in the real world, it's often only part of a planning problem, along with other constraints, such as employee shift time constraints.

## <span id="page-17-0"></span>**2.5. The Traveling Tournament Problem (TTP) example**

#### <span id="page-17-1"></span>**2.5.1. Problem statement**

Schedule matches between N teams with the following hard constraints:

- Each team plays twice against every other team: once home and once away.
- Each team has exactly 1 match on each timeslot.
- No team must have more than 3 consecutive home or 3 consecutive away matches.
- No repeaters: no 2 consecutive matches of the same 2 opposing teams.

and the following soft constraint:

• Minimize the total distance traveled by all teams.

The problem is defined on [this webpage \(which contains several world records too\)](http://mat.gsia.cmu.edu/TOURN/) [\[http://](http://mat.gsia.cmu.edu/TOURN/) [mat.gsia.cmu.edu/TOURN/](http://mat.gsia.cmu.edu/TOURN/)].

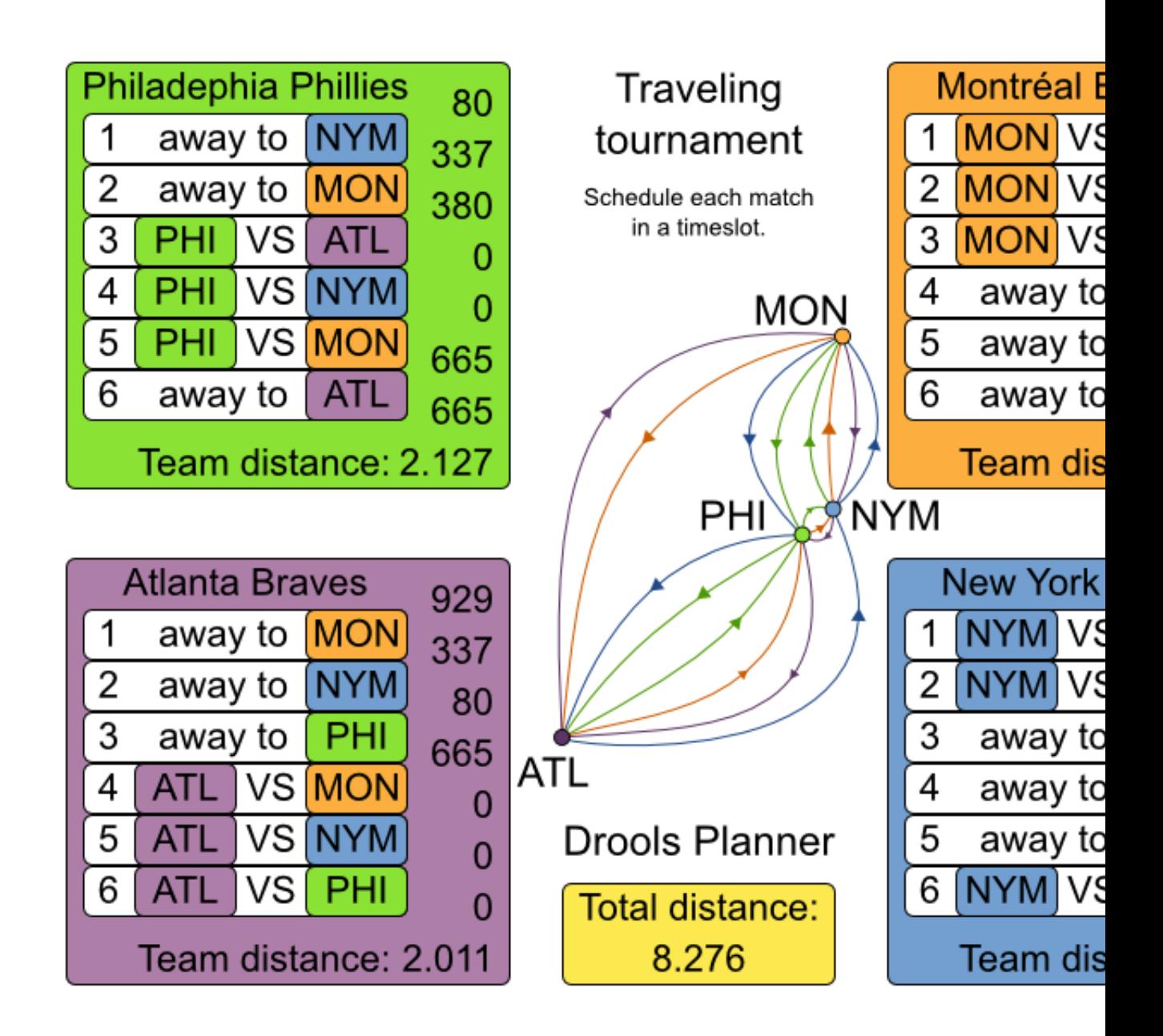

#### <span id="page-18-0"></span>**2.5.2. Simple and smart implementation**

There are 2 implementations (simple and smart) to demonstrate the importance of some performance tips. The DroolsPlannerExamplesApp always runs the smart implementation, but with these commands you can compare the 2 implementations yourself:

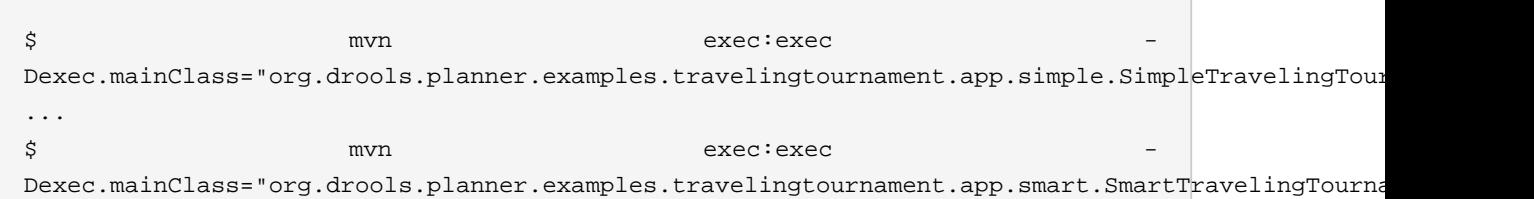

...

The smart implementation performs and scales exponentially better than the simple implementation.

### <span id="page-19-0"></span>**2.5.3. Problem size**

These numbers might give you some insight on the size of this problem.

| # teams | # days      | # matches | solutions<br>(simple)                                                                                             | solutions<br>(smart)                     | # possible # possible # feasible # optimal<br>solutions | solutions |
|---------|-------------|-----------|----------------------------------------------------------------------------------------------------|------------------------------------------|---------------------------------------------------------|-----------|
| 4       | 6           | 12        | $2176782336 \le 518400$                                                                                           |                                          | $\gamma$                                                | 1?        |
| 6       | 10          | 30        |                                                                                                    | 47784725839872000000                     |                                                         | 1?        |
| 8       | 14          | 56        | +64                                                                                                    | 1.52464943788290465606136043e<br>$+43$   | 5.77608277425558771434498864e                           | 1?        |
| 10      | 18          | 90        | $+112$                                                                                                    | 9.43029892325559280477052413e<br>$+79$   | 1.07573451027871200629339068e                           | 1?        |
| 12      | 22          | 132       | $+177$                                                                                                    | 1.58414112478495320415135060e<br>$+126$  | 2.01650616733413376416949843e                           | 1?        |
| 14      | 26          | 182       | +257                                                                                                    | 3.350806356954032233151789511e<br>$+186$ | 1.73513467024013808570420241e                           | 1?        |
| 16      | 30          | 240       | +354                                                                                                    | 3.22924601799855400751522483e<br>$+259$  | 2.45064610271441678267620602e                           | 1?        |
| n       | $2*(n - 1)$ |           | $\left  n*(n-1) \right $ $\left  (2*(n-1))^{n} \right  \leq \left  \left( \left(2*(n) \right)\right)^{n} \right $ | $(n * (n - 1))$ - 1)!) ^ (n /<br>2)      |                                                         | 1?        |

**Table 2.3. Traveling tournament problem size**

## <span id="page-19-1"></span>**2.6. Cloud balancing**

#### <span id="page-19-2"></span>**2.6.1. Problem statement**

There are a number of computers available. Assign a list of processes on those computers.

Hard constraints:

• Every computer should be able to handle the sum of each of the minimal hardware requirements (CPR, RAM, network bandwith) of all its processes.

Soft constraints:

• Each computer that has one or more processes assigned, has a fixed cost. Minimize the total cost.

This is a form of bin packing.

## <span id="page-20-0"></span>**2.7. The ITC 2007 curriculum course example**

#### <span id="page-20-1"></span>**2.7.1. Problem statement**

Schedule lectures into rooms and time periods.

The problem is defined by [the International Timetabling Competition 2007 track 3](http://www.cs.qub.ac.uk/itc2007/curriculmcourse/course_curriculm_index.htm) [\[http://](http://www.cs.qub.ac.uk/itc2007/curriculmcourse/course_curriculm_index.htm) www.cs.qub.ac.uk/itc2007/curriculmcourse/course\_curriculm\_index.html.

## <span id="page-20-2"></span>**2.8. The ITC 2007 examination example**

#### <span id="page-20-3"></span>**2.8.1. Problem statement**

Schedule each exam into a period and into a room. Multiple exams can share the same room during the same period.

There are a number of hard constraints that cannot be broken:

- Exam conflict: 2 exams that share students should not occur in the same period.
- Room capacity: A room's seating capacity should suffice at all times.
- Period duration: A period's duration should suffice for all of its exams.
- Period related hard constraints should be fulfilled:
	- Coincidence: 2 exams should use the same period (but possibly another room).
	- Exclusion: 2 exams should not use the same period.
	- After: 1 exam should occur in a period after another exam's period.
- Room related hard constraints should be fulfilled:
	- Exclusive: 1 exam should not have to share its room with any other exam.

There are also a number of soft constraints that should be minimized (each of which has parameterized penalty's):

- 2 exams in a row.
- 2 exams in a day.
- Period spread: 2 exams that share students should be a number of periods apart.
- Mixed durations: 2 exams that share a room should not have different durations.
- Front load: Large exams should be scheduled earlier in the schedule.
- Period penalty: Some periods have a penalty when used.
- Room penalty: Some rooms have a penalty when used.

It uses large test data sets of real-life universities.

The problem is defined by [the International Timetabling Competition 2007 track 1](http://www.cs.qub.ac.uk/itc2007/examtrack/exam_track_index.htm) [\[http://](http://www.cs.qub.ac.uk/itc2007/examtrack/exam_track_index.htm) [www.cs.qub.ac.uk/itc2007/examtrack/exam\\_track\\_index.htm\]](http://www.cs.qub.ac.uk/itc2007/examtrack/exam_track_index.htm).

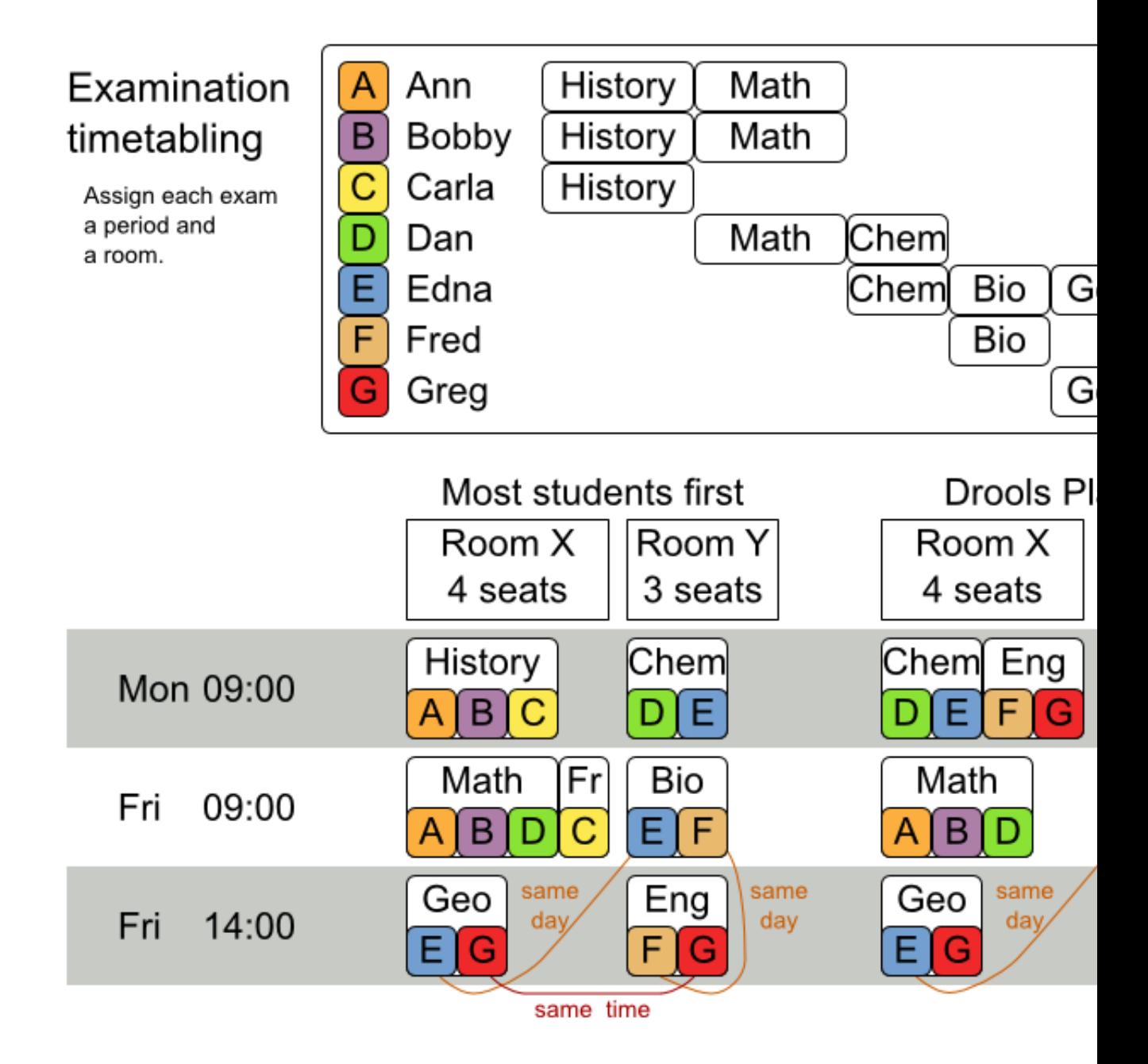

### <span id="page-22-0"></span>**2.8.2. Problem size**

These numbers might give you some insight on the size of this problem.

| <b>Set</b>          | #<br><b>students</b> | topics | # exams/ # periods # rooms |                | #<br>possible<br>solutions |   | # feasible # optimal<br>solutions solutions |
|---------------------|----------------------|--------|----------------------------|----------------|----------------------------|---|---------------------------------------------|
| exam_comp78881      |                      | 607    | 54                         | $\overline{7}$ | 10^1564                    | ? | 1?                                          |
| exam_comp184824     |                      | 870    | 40                         | 49             | 10^2864                    | ? | 1?                                          |
| exam_comp163655     |                      | 934    | 36                         | 48             | 10^3023                    | ? | 1?                                          |
| exam_comp44214      |                      | 273    | 21                         | 1              | 10^360                     | ? | 1?                                          |
| exam_comp836695     |                      | 1018   | 42                         | 3              | 10^2138                    | ? | 1?                                          |
| exam_comp798696     |                      | 242    | 16                         | 8              | 10^509                     | ? | 1?                                          |
| exam comp13695      |                      | 1096   | 80                         | 28             | 10^3671                    | ? | 1?                                          |
| $exam\_comp78$ $&8$ |                      | 598    | 80                         | 8              | 10^1678                    | ? | 1?                                          |
| ?                   | S                    | t      | p                          | r              | $(p * r) \wedge e$         | ? | 1?                                          |

**Table 2.4. Examination problem size**

Geoffrey De Smet (the Drools Planner lead) finished 4th in the International Timetabling Competition 2007's examination track with a very early version of Drools Planner. Many improvements have been made since then.

#### <span id="page-22-1"></span>**2.8.3. Domain class diagram**

Below you can see the main examination domain classes:

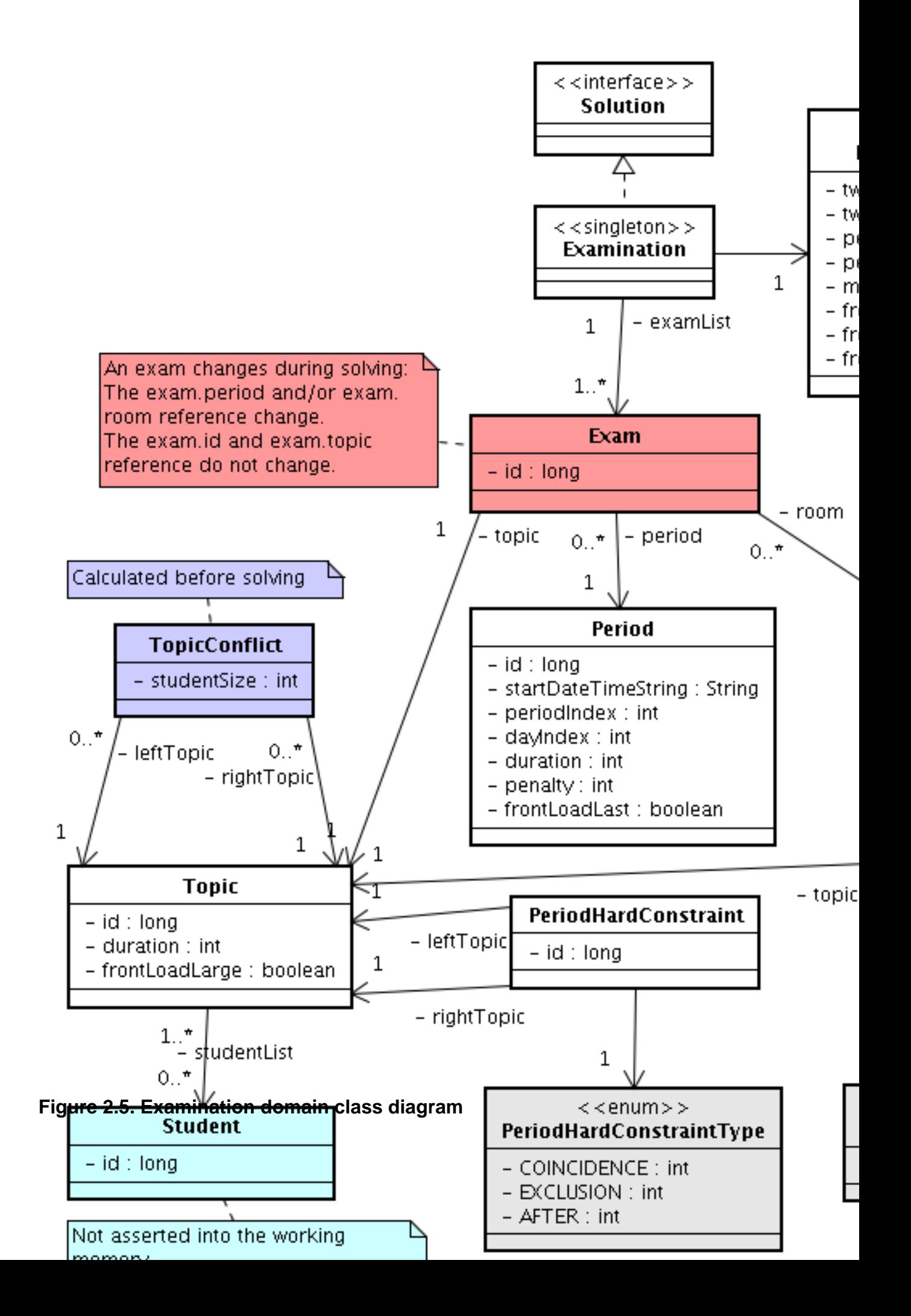

Notice that we've split up the exam concept into an  $_{\text{Exam}}$  class and a  $_{\text{Topic}}$  class. The  $_{\text{Exam}}$ instances change during solving, when they get another period or room property. The Topic, Period and Room instances never change during solving.

## <span id="page-24-0"></span>**2.9. The patient admission scheduling (PAS) example (hospital bed planning)**

### <span id="page-24-1"></span>**2.9.1. Problem statement**

In this problem, we have to assign each patient (that will come to the hospital) a bed for each night that the patient will stay in the hospital. Each bed belongs to a room and each room belongs to a department. The arrival and departure dates of the patients is fixed: only a bed needs to be assigned for each night.

There are a couple of hard constraints:

- 2 patients shouldn't be assigned to the same bed in the same night.
- A room can have a gender limitation: only females, only males, the same gender in the same night or no gender limitation at all.
- A department can have a minimum or maximum age.
- A patient can require a room with specific equipment(s).

And of course, there are also some soft constraints:

- A patient can prefer a maximum room size, for example if he/she want a single room.
- A patient is best assigned to a department that specializes in his/her problem.
- A patient is best assigned to a room that specializes in his/her problem.
- A patient can prefer a room with specific equipment(s).

The problem is defined on [this webpage](http://allserv.kahosl.be/~peter/pas/) [\[http://allserv.kahosl.be/~peter/pas/\]](http://allserv.kahosl.be/~peter/pas/) and the test data comes from real world hospitals.

# Patient admission schedule

Assign each patient a hospital bed.

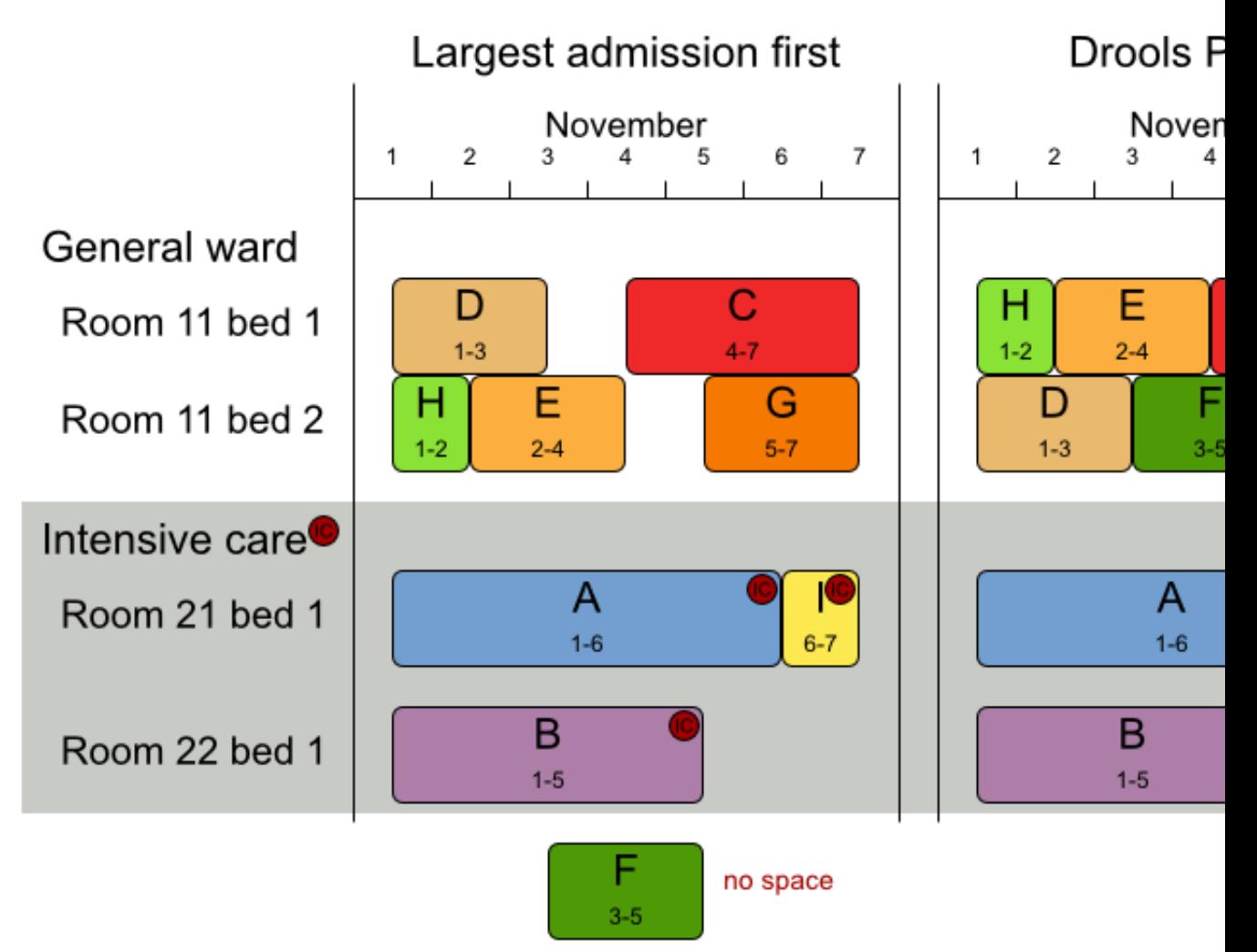

## <span id="page-25-0"></span>**2.10. The INRC 2010 nurse rostering example**

#### <span id="page-25-1"></span>**2.10.1. Problem statement**

Schedule nurses into shifts.

The problem is defined by [the International Nurse Rostering Competition 2010](http://www.kuleuven-kortrijk.be/nrpcompetition) [\[http://](http://www.kuleuven-kortrijk.be/nrpcompetition) [www.kuleuven-kortrijk.be/nrpcompetition\]](http://www.kuleuven-kortrijk.be/nrpcompetition).

# Employee shift rostering

Populate each work shift with a nurse.

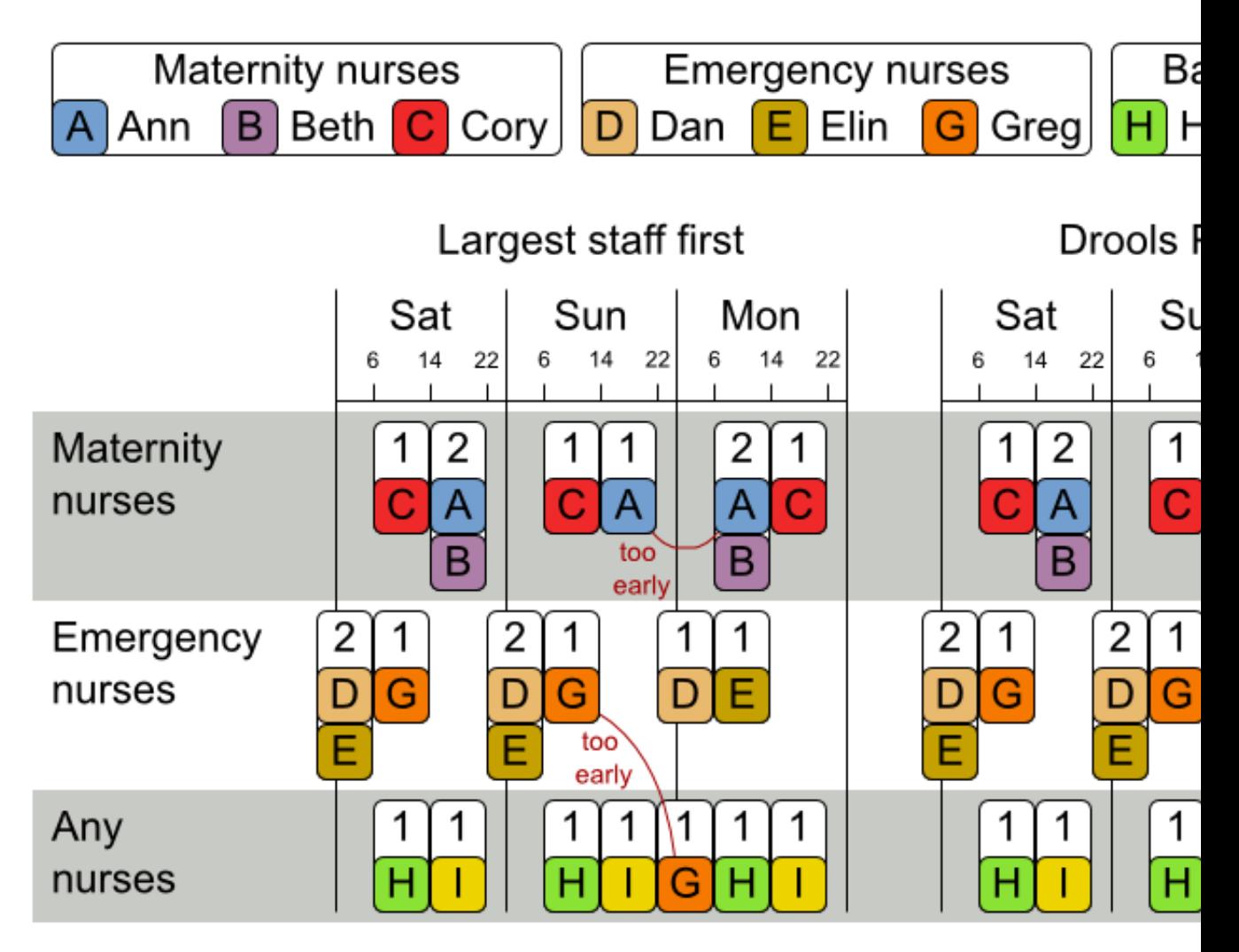

# Employee shift rostering **Hard constraints**

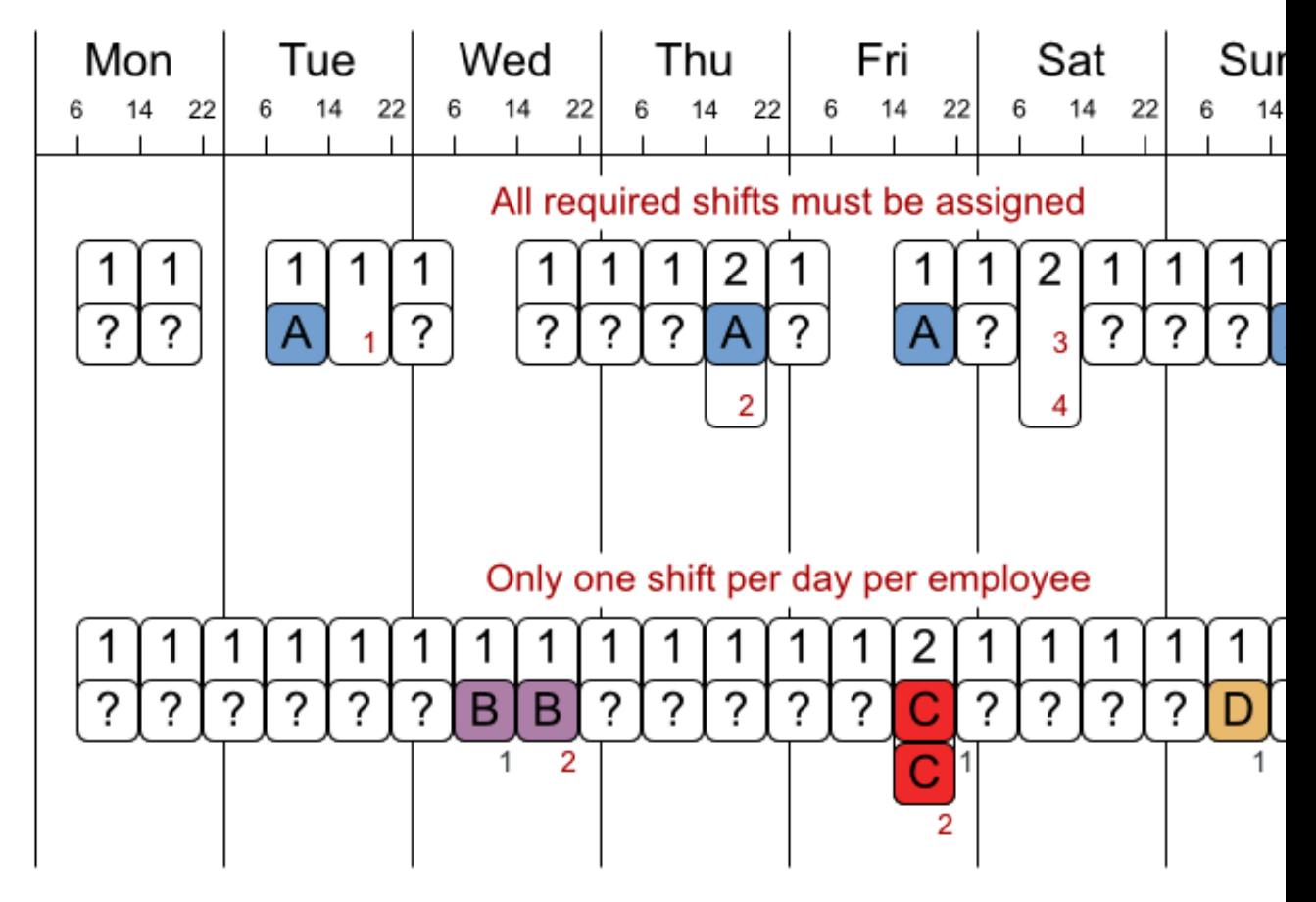

No hard constraint broken => solution is feasib

# Employee shift rostering **Soft constraints**

|                                                                 | Mon      | Tue           | Wed           | Thu                          | Fri                   | Sat                                         | Sur     |
|-----------------------------------------------------------------|----------|---------------|---------------|------------------------------|-----------------------|---------------------------------------------|---------|
|                                                                 | 22<br>14 | 14<br>22<br>6 | 22<br>6<br>14 | 22<br>14<br>6                | 6<br>14<br>22         | 22<br>14<br>6                               | 14<br>6 |
|                                                                 |          |               |               |                              |                       | Maximum consecutive working days for Ann: 5 |         |
|                                                                 |          |               |               |                              |                       |                                             |         |
|                                                                 | A        | ?<br>А        | ?<br>?<br>Α   | ?<br>?<br>A                  | ?<br>?<br>Α           | ?<br>?<br>А                                 | ?       |
|                                                                 |          |               |               |                              | 5                     |                                             |         |
| Minimum consecutive free days for Beth: 2<br>Day off wish for 0 |          |               |               |                              |                       |                                             |         |
|                                                                 |          |               |               |                              |                       |                                             |         |
|                                                                 | B        |               | ?<br>B        | $\overline{\cdot}$<br>?<br>? | ?<br>$\tilde{?}$<br>? | ?                                           |         |
|                                                                 |          |               |               |                              |                       |                                             |         |
| After a night shift sequence: 2 free days<br>Unwanted pat       |          |               |               |                              |                       |                                             |         |
|                                                                 |          |               |               |                              |                       |                                             |         |
|                                                                 |          |               | ?<br>D        | ?<br>?<br>D                  | ?<br>?                | ?<br>Е                                      |         |
|                                                                 |          | N             | N             |                              |                       |                                             |         |

There are many more soft constraints...

## <span id="page-30-0"></span>**Chapter 3. Planner configuration**

## <span id="page-30-1"></span>**3.1. Types of solvers**

TODO remove this section

Different solvers solve problems in different ways. Each type has advantages and disadvantages. We 'll roughly discuss a few of the solver types here. You can safely skip this section.

## <span id="page-30-2"></span>**3.1.1. Simplex**

Simplex is an algorithm to find the numerical solution of a linear programming problem.

Advantages:

• It knows when it has found an optimal solution.

Disadvantages:

• It's complex and mathematical to implement constraints.

Drools Planner does not implement simplex.

## <span id="page-30-3"></span>**3.1.2. Genetic algorithms**

Advantages:

- It's scalable.
- Given a limited time, it can still deliver a pretty decent solution.

Disadvantages:

- It does not know when it has found an optimal solution.
- If the optimal score is unknown (which is usually the case), it must be told when to stop looking (for example based on time spend, user input, ...).

The genetic algorithm is currently not implemented in Drools Planner.

## <span id="page-30-4"></span>**3.1.3. Local search (tabu search, simulated annealing, ...)**

Local search starts from an initial solution and evolves that single solution into a mostly better and better solution. It uses a single search path of solutions, not a search tree. At each solution in this path it evaluates a number of moves on the solution and applies the most suitable move to take the step to the next solution.

Local search works a lot like a human planner: it uses a single search path and moves facts around to find a good feasible solution.

A simple local search can easily get stuck in a local optima, but improvements (such as tabu search and simulated annealing) address this problem.

Advantages:

- It's relatively simple and natural to implement constraints (at least in Drools Planner's implementation).
- It's very scalable, even when adding extra constraints (at least in Drools Planner's implementation).
- Given a limited time, it can still deliver a pretty decent solution.

Disadvantages:

- It does not know when it has found an optimal solution.
- If the optimal score is unknown (which is usually the case), it must be told when to stop looking (for example based on time spend, user input, ...).

Drools Planner implements local search, including tabu search and simulated annealing.

## <span id="page-31-0"></span>**3.2. The size of real world problems**

As a planning problem gets bigger, the search space tends to blow up really fast. It's not uncommon to see that it's possible to optimally plan 5 people in less then a second, while planning 6 people optimally would take years. Take a look at the problem size of the examples: many instances have a lot more possible solutions than the minimal number of atoms in the known universe (10^80).

The cold, hard reality is that **for most real-world planning problems we will not find the optimal solution in our lifetimes.** But that's OK, as long as we do better than the solutions created by human planners (which is easy) and other software.

Planning competitions (such as the International Timetabling Competition) show that local search variations (tabu search, simulated annealing, ...) usually perform best for real-world problems given real-world time limitations.

## <span id="page-31-1"></span>**3.3. The Solver interface**

Solving a planning problem with Drools Planner consists out of 4 steps:

- 1. Build a solver, for example a tabu search solver for any NQueens puzzle.
- 2. Set a starting solution on the solver, for example a 4 Queens puzzle instance.
- 3. Solve it.
- 4. Get the best solution found by the solver.

Every build-in solver implemented in Drools Planner implements the Solver interface:

```
public interface Solver {
    void setStartingSolution(Solution solution);
    Solution getBestSolution();
    void solve();
    // ...
}
```
There is normally no need to implement the Solver interface yourself.

A solver should only be accessed from a single thread, except for the methods that are specifically javadocced as thread-safe.

## <span id="page-32-0"></span>**3.4. Building a Solver**

You can build a Solver instance with the *XmlSolverConfigurer.* Configure it with a solver configuration XML file:

```
XmlSolverConfigurer configurer = new XmlSolverConfigurer();
            configurer.configure("/org/drools/planner/examples/nqueens/solver/
nqueensSolverConfig.xml");
   Solver solver = configurer.buildSolver();
```
A basic solver configuration file looks something like this:

```
<?xml version="1.0" encoding="UTF-8"?>
<localSearchSolver>
                          <scoreDrl>/org/drools/planner/examples/nqueens/solver/
nQueensScoreRules.drl</scoreDrl>
     <scoreDefinition>
         <scoreDefinitionType>SIMPLE</scoreDefinitionType>
     </scoreDefinition>
     <termination>
         <scoreAttained>0</scoreAttained>
     </termination>
```
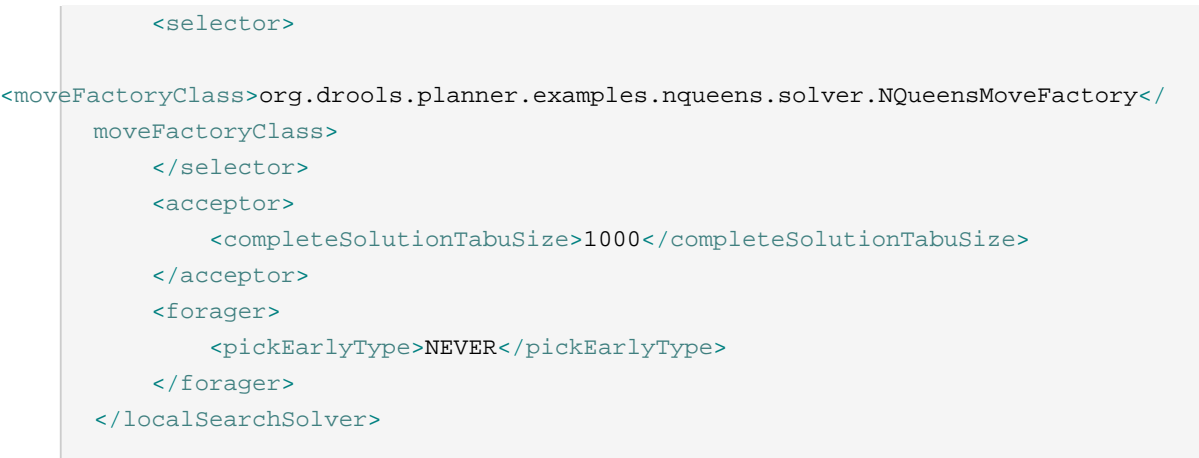

This is a tabu search configuration for n queens. We 'll explain the various parts of a configuration later in this manual.

**Drools Planner makes it relatively easy to switch a solver type just by changing the configuration.** There's even a benchmark utility which allows you to play out different configurations against each other and report the most appropriate configuration for your problem. You could for example play out tabu search versus simulated annealing, on 4 queens and 64 queens.

#### <span id="page-33-0"></span>**3.4.1. Environment mode**

A solver has a single Random instance. Some solver configurations use the Random instance a lot more than others. For example simulated annealing depends highly on random numbers, while tabu search only depends on it to deal with score ties. The environment mode influences the seed of that Random instance.

The environment mode also allows you to detect common bugs in your implementation.

You can set the environment mode in the solver configuration XML file:

```
<localSearchSolver>
    <environmentMode>DEBUG</environmentMode>
</localSearchSolver>
```
There are 4 environment modes:

#### **3.4.1.1. TRACE**

The trace mode is reproducible (see the reproducible mode) and also turns on all assertions (such as assert that the delta based score is uncorrupted) to fail-fast on rule engine bugs.

The trace mode is very slow (because it doesn't rely on delta based score calculation).

#### **3.4.1.2. DEBUG**

The debug mode is reproducible (see the reproducible mode) and also turns on most assertions (such as assert that the undo Move is uncorrupted) to fail-fast on a bug in your Move implementation, your score rule, ...

The debug mode is slow.

It's recommended to write a test case which does a short run of your planning problem with debug mode on.

#### **3.4.1.3. REPRODUCIBLE (default)**

The reproducible mode is the default mode because it is recommended during development. In this mode, 2 runs on the same computer will execute the same code in the same order. They will also yield the same result, except if they use a time based termination and they have a sufficiently large difference in allocated CPU time. This allows you to benchmark new optimizations (such as a new move implementation or a different minimalAcceptedSelection setting) fairly.

The reproducible mode is not much slower than the production mode.

In practice, this mode uses the default random seed, and it also disables certain concurrency optimizations (such as work stealing).

#### **3.4.1.4. PRODUCTION**

The production mode is the fastest and the most robust, but not reproducible. It is recommended for a production environment.

The random seed is different on every run, which makes it more robust against an unlucky random seed. An unlucky random seed gives a bad result on a certain data set with a certain solver configuration. Note that in most use cases the impact of the random seed is relatively low on the result (even with simulated annealing). An occasional bad result is far more likely caused by another issue (such as a score trap).

## <span id="page-34-0"></span>**3.5. The Solution interface**

A Solver can only solve 1 problem instance at a time.

You need to present the problem as a starting  $solution$  instance to the solver.

You need to implement the Solution interface:

```
public interface Solution<S extends Score> {
```

```
S getScore();
void setScore(S score);
```

```
Collection<? extends Object> getFacts();
    Solution<S> cloneSolution();
}
```
For example, an NQueens instance just holds a list of all its queens:

```
public class NQueens implements Solution<SimpleScore> {
   private List<Queen> queenList;
   // ...
}
```
#### <span id="page-35-0"></span>**3.5.1. The getScore and setScore methods**

A solution requires a score property. The score property is null if the solution is uninitialized or if the score has not yet been (re)calculated. The score property is usually typed to the specific Score implementation you use. For example, NQueens uses a SimpleScore:

```
private SimpleScore score;
public SimpleScore getScore() {
    return score;
}
public void setScore(SimpleScore score) {
    this.score = score;
}
```
<span id="page-35-1"></span>Most use cases use a HardAndSoftScore instead.

#### **3.5.2. The getFacts method**

All objects returned by the getFacts() method will be asserted into the drools working memory. Those facts can be used by the score rules. For example, Noueens just returns all queen instances.

```
public Collection<? extends Object> getFacts() {
    return queenList;
}
```
#### **3.5.3. The cloneSolution method**

Most solvers use the cloneSolution() method to clone the solution each time they encounter a new best solution. The NOueens implementation just clones all Oueen instances:

```
public NQueens cloneSolution() {
   NQueens clone = new NQueens();
   List<Queen> clonedQueenList = new ArrayList<Queen>(queenList.size());
    for (Queen queen : queenList) {
        clonedQueenList.add(queen.clone());
    }
   clone.queenList = clonedQueenList;
   clone.score = score;
   return clone;
}
```
The cloneSolution() method should clone no more and no less than the parts of the Solution that can change during planning. For example, in the curriculum course schedule example the lectures are cloned, but teachers, courses, timeslots, periods, rooms, ... are not cloned because only a lecture's appointed period or room changes during solving:

```
/**
 * Clone will only deep copy the {@link #lectureList}.
*/
public CurriculumCourseSchedule cloneSolution() {
    CurriculumCourseSchedule clone = new CurriculumCourseSchedule();
    clone.teacherList = teacherList;
    clone.curriculumList = curriculumList;
   clone.courseList = courseList;
   clone.dayList = dayList;
   clone.timeslotList = timeslotList;
    clone.periodList = periodList;
   clone.roomList = roomList;
   clone.unavailablePeriodConstraintList = unavailablePeriodConstraintList;
   List<Lecture> clonedLectureList = new ArrayList<Lecture>(lectureList.size());
    for (Lecture lecture : lectureList) {
        Lecture clonedLecture = lecture.clone();
        clonedLectureList.add(clonedLecture);
    }
    clone.lectureList = clonedLectureList;
   clone.score = score;
    return clone;
}
```
# **3.6. The starting solution**

First, you will need to make a starting solution and set that on the solver:

```
solver.setStartingSolution(startingSolution);
```
#### **3.6.1. A simple filler algorithm**

For 4 queens we use a simple filler algorithm that creates a starting solution with all queens on a different x and on the same y (with  $y = 0$ ).

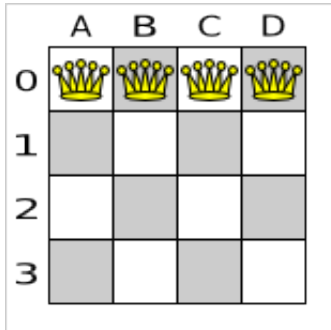

#### **Figure 3.1. Starting solution for the 4 queens puzzle**

Here's how we generate it:

```
private NQueens createNQueens(int n) {
    NQueens nQueens = new NQueens();
    nQueens.setId(0L);
    List<Queen> queenList = new ArrayList<Queen>(n);
    for (int i = 0; i < n; i++) {
        Queen queen = new Queen();
        queen.setId((long) i);
        queen.setX(i); // Different column
        queen.setY(0); // Same row
        queenList.add(queen);
    }
    nQueens.setQueenList(queenList);
    return nQueens;
}
```
The starting solution will probably be far from optimal (or even feasible). Here, it's actually the worst possible solution. However, we 'll let the solver find a much better solution for us anyway.

# **3.7. Solving a problem**

Solving a problem is quite easy once you have a solver and the starting solution:

```
solver.setStartingSolution(startingSolution);
solver.solve();
Solution bestSolution = solver.getBestSolution();
```
The solve() method will take a long time (depending on the problem size and the solver configuration). The solver will remember (actually clone) the best solution it encounters during its solving. Depending on a number factors (including problem size, how long you allow the solver to work, which solver type you use, ...), that best solution will be a feasible or even an optimal solution.

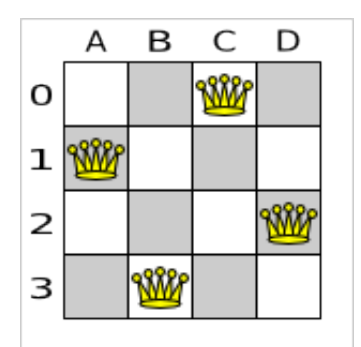

#### **Figure 3.2. Best solution for the 4 queens puzzle (also an optimal solution)**

After a problem is solved, you can reuse the same solver instance to solve another problem (of the same problem type).

# **Chapter 4. Score calculation with a rule engine**

# **4.1. Rule based score calculation**

The score calculation (or fitness function) of a planning problem is based on constraints (such as hard constraints, soft constraints, rewards, ...). A rule engine, such as Drools, makes it easy to implement those constraints as score rules.

**Adding more constraints is easy and scalable** (once you understand the DRL syntax). This allows you to add a bunch of soft constraint score rules on top of the hard constraints score rules with little effort and at a reasonable performance cost. For example, for a freight routing problem you could add a soft constraint to avoid the certain flagged highways during rush hour.

# **4.2. Defining the score rules source**

There are 2 ways to define where your score rules live.

### **4.2.1. A scoreDrl resource on the classpath**

This is the simplest way: the score rule live in a DRL file which is a resource on the classpath. Just add your score rules \*.drl file in the solver configuration, for example:

```
 <scoreDrl>/org/drools/planner/examples/nqueens/solver/
nQueensScoreRules.drl</scoreDrl>
```
You can add multiple <scoreDr1> entries if needed, but normally you 'll define all your score rules in 1 file.

# **4.2.2. A RuleBase (possibly defined by Guvnor)**

If you prefer to build the RuleBase yourself or if you're combining Planner with Guvnor, you can set the RuleBase on the XmlSolverConfigurer before building the Solver:

xmlSolverConfigurer.getConfig().setRuleBase(ruleBase);

# **4.3. Implementing a score rule**

The score calculation of a planning problem is based on constraints (such as hard constraints, soft constraints, rewards, ...). A rule engine, such as Drools, makes it easy to implement those constraints as score rules.

Here's an example of a constraint implemented as a score rule in such a DRL file:

```
rule "multipleQueensHorizontal"
     when
        \sqrt{q} : Queen(\sin : id, \sqrt{y} : y);
        \text{sq2 : Queen(id > Sid. y == Sv)} then
                                                                      insertLogical(new
 UnweightedConstraintOccurrence("multipleQueensHorizontal", $q1, $q2));
end
```
This score rule will fire once for every 2 queens with the same y. The (id  $>$  \$id) condition is needed to assure that for 2 queens A and B, it can only fire for (A, B) and not for (B, A), (A, A) or (B, B). Let's take a closer look at this score rule on the starting solution of 4 queens:

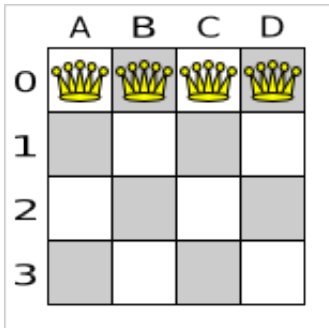

#### **Figure 4.1. Starting solution for the 4 queens puzzle**

In this starting solution the multipleQueensHorizontal score rule will fire for 6 queen couples: (A, B), (A, C), (A, D), (B, C), (B, D) and (C, D). Because none of the queens are on the same vertical or diagonal line, this starting solution will have a score of -6. An optimal solution of 4 queens has a score of  $n$ .

## **4.4. Delta based score calculation**

It's recommended to use Drools in forward-chaining mode (which is the default behaviour), as for score implementations this will create the effect of a *delta based score calculation* instead of a full score calculation on each solution evaluation. For example, if a single queen A moves from  $y \circ$  to  $3$ , it won't bother to recalculate the "multiple queens on the same horizontal line" constraint between 2 queens if neither of those queens is queen A. This is a huge performance gain. **Drools Planner gives you this huge performance gain without forcing you to write a very complicated delta based score calculation algorithm.** Just let the Drools rule engine do the hard work.

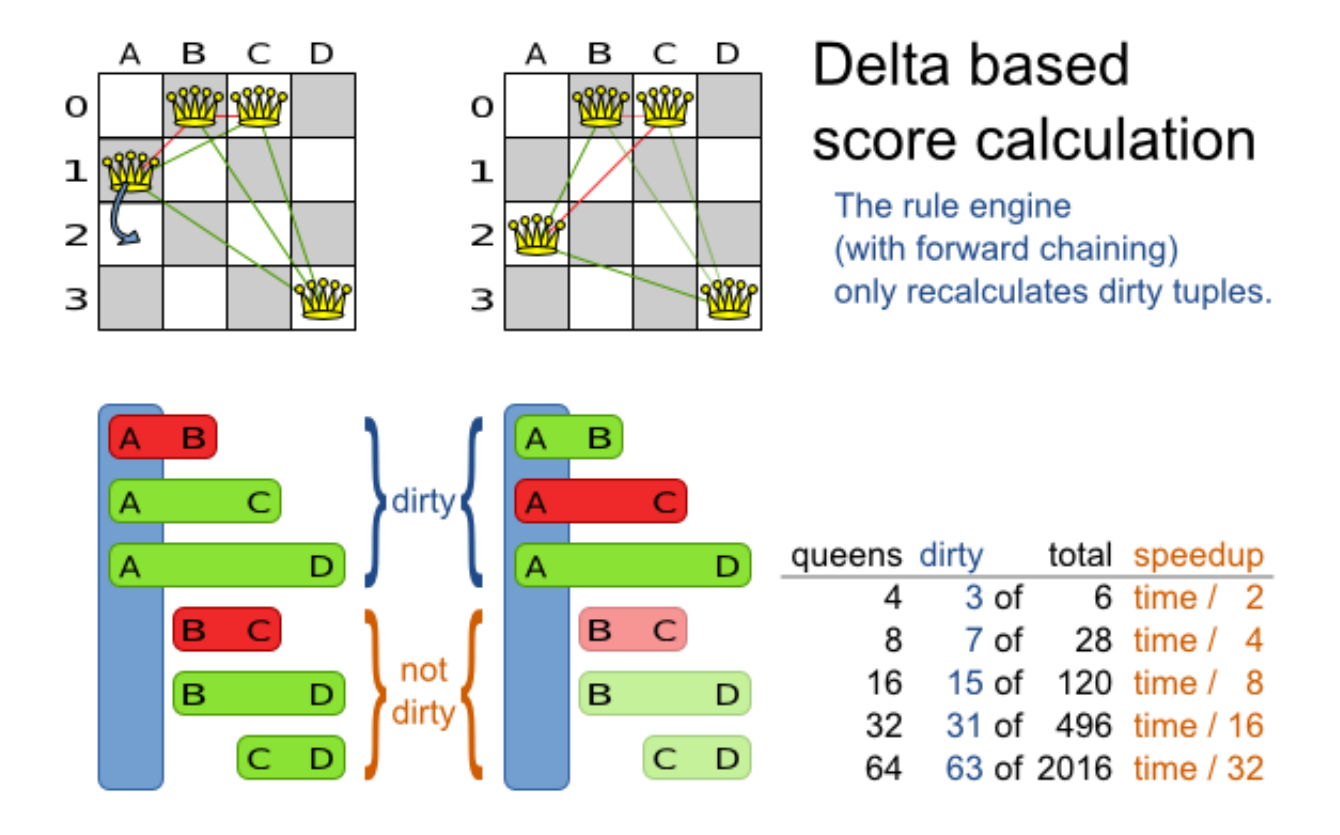

#### **Figure 4.2. Delta based score calculation for the 4 queens puzzle**

The speedup due to delta based score calculation is huge, because the speedup is relative to the size of your planning problem (your  $n$ ). By using score rules, you get that speedup without writing any delta code.

# **4.5. The ScoreDefinition interface**

The ScoreDefinition interface defines the score representation. The score must a Score instance and the instance type (for example DefaultHardAndSoftScore) must be stable throughout the solver runtime.

The solver aims to find the solution with the highest score. The best solution is the solution with the highest score that it has encountered during its solving.

Most planning problems tend to use negative scores (the amount of negative constraints being broken) with an impossible perfect score of 0. This explains why the score of a solution of 4 queens is the negative of the number of queen couples which can attack each other.

A ScoreDefinition instance is configured in the solver configuration:

```
 <scoreDefinition>
     <scoreDefinitionType>SIMPLE</scoreDefinitionType>
```
#### </scoreDefinition>

There are a couple of build-in scoreDefinition implementations:

- SIMPLE: The simpleScoreDefinition defines the Score as a simpleScore which has a single int value, for example -123.
- HARD\_AND\_SOFT: The HardAndSoftScoreDefinition defines the Score as a HardAndSoftScore which has a hard int value and a soft int value, for example -123hard/-456soft.

You can implement your own ScoreDefinition, although the build-in score definitions should suffice for most needs.

A ScoreCalculator instance is asserted into the working memory as a global called scoreCalculator. Your score rules need to (indirectly) update that instance. Usually you 'll make a single rule as an aggregation of the other rules to update the score:

```
global SimpleScoreCalculator scoreCalculator;
rule "multipleQueensHorizontal"
     when
        \text{\$q1 : Queen}(\text{\$id : id, $y : y)};
        $q2 : Queen(id > $id, y == $y); then
                                                                  insertLogical(new
  UnweightedConstraintOccurrence("multipleQueensHorizontal", $q1, $q2));
end
// multipleQueensVertical is obsolete because it is always 0
rule "multipleQueensAscendingDiagonal"
     when
         $q1 : Queen($id : id, $ascendingD : ascendingD);
         $q2 : Queen(id > $id, ascendingD == $ascendingD);
     then
                                                                  insertLogical(new
 UnweightedConstraintOccurrence("multipleQueensAscendingDiagonal", $q1, $q2));
end
rule "multipleQueensDescendingDiagonal"
     when
         $q1 : Queen($id : id, $descendingD : descendingD);
         $q2 : Queen(id > $id, descendingD == $descendingD);
     then
                                                                  insertLogical(new
 UnweightedConstraintOccurrence("multipleQueensDescendingDiagonal", $q1, $q2));
end
```

```
rule "hardConstraintsBroken"
     when
         $occurrenceCount : Number() from accumulate(
             $unweightedConstraintOccurrence : UnweightedConstraintOccurrence(),
             count($unweightedConstraintOccurrence)
         );
     then
        scoreCalculator.setScore(- $occurrenceCount.intValue());
end
```
Optionally, you can also weigh your constraints differently, by multiplying the count of each score rule with its weight. For example in freight routing, you can make 5 broken "avoid crossroads" soft constraints count as much as 1 broken "avoid highways at rush hour" soft constraint. This allows your business analysts to easily tweak the score function as they see fit.

Here's an example of all the NQueens constraints written as a single rule, using multi pattern accumulates and making multipleQueensHorizontal constraint outweigh the other constraints 5 times:

```
// Warning: This currently triggers backwards chaining instead of forward chaining
 and seriously hurts performance and scalability.
rule "constraintsBroken"
     when
         $multipleQueensHorizontal : Long()
         from accumulate(
            \xi q1 : Queen(\xi id : id, \xi y : y)
            and Queen(id > $id, y == $y),
            count($q1)
         );
         $multipleQueensAscendingDiagonal : Long()
         from accumulate(
             $q2 : Queen($id : id, $ascendingD : ascendingD)
             and Queen(id > $id, ascendingD == $ascendingD),
            count($q2)
         );
         $multipleQueensDescendingDiagonal : Long()
         from accumulate(
             $q3 : Queen($id : id, $descendingD : descendingD)
             and Queen(id > $id, descendingD == $descendingD),
            count($q3)
         );
     then
                scoreCalculator.setScore(- (5 * $multipleQueensHorizontal) -
  $multipleQueensAscendingDiagonal - $multipleQueensDescendingDiagonal);
end
```
#### **4.5.1. Implementing a custom Score**

To implement a custom Score, you 'll also need to implement a custom ScoreDefinition. Extend AbstractScoreDefinition (preferable by copy pasting HardAndSoftScoreDefinition or SimpleScoreDefinition) and start from there.

Next, hook you custom ScoreDefinition in your SolverConfig.xml:

#### <scoreDefinition>

```
efinitionClass>org.drools.planner.examples.my.score.definition.MyScoreDefinition</
               scoreDefinitionClass>
                    </scoreDefinition>
```
# **4.6. Tips and tricks**

- If you know a certain constraint can never be broken, don't bother writing a score rule for it. For example, the n queens example doesn't have a "multipleQueensVertical" rule because a queen's  $x$  never changes and the starting solution puts each queen on a different  $x$ . This tends to give a huge performance gain, not just because the score function is faster, but mainly because most solver implementations will spend less time evaluating unfeasible solutions.
- Be watchfull for score traps. A score trap is a state in which several moves need to be done to resolve or lower the weight of a single constraint occurrence. Some examples of score traps:
	- If you need 2 doctors at each table, but you're only moving 1 doctor at a time, then the solver has no insentive to move a doctor to a table with no doctors. Punish a table with no doctors more then a table with only 1 doctor in your score function.
	- If you only add the table as a cause of the ConstraintOccurrence and forget the jobType (which is doctor or politician), then the solver has no insentive to move a docter to table which is short of a doctor and a politician.
- If you use tabu search, combine it with a minimalAcceptedSelection selector. Take some time to tweak the value of minimalAcceptedSelection.
- Verify that your score calculation happens in the correct Number type. If you're making the sum of integer values, don't let drools use Double's or your performance will hurt. Solver implementations will usually spend most of their execution time running the score function.
- Always remember that premature optimization is the root of all evil. Make sure your design is flexible enough to allow configuration based tweaking.
- Currently, don't allow drools to backward chain instead of forward chain, so avoid query's. It kills scalibilty.
- Currently, don't allow drools to switch to MVEL mode, for performance. You can avoid this by using eval in the score rules, for example: eval  $(day.getIndex() == 5day1.getIndex() +$ 3).
- For optimal performance, use at least java 1.6 and always use server mode (java -server). We have seen performance increases of 30% by switching from java 1.5 to 1.6 and 50% by turning on server mode.
- If you're doing performance tests, always remember that the JVM needs to warm up. First load your solver and do a short run, before you start benchmarking it.

In case you haven't figured it out yet: performance (and scalability) is very important for solving planning problems. What good is a real-time freight routing solver that takes a day to find a feasible solution? Even small and innocent looking problems can hide an enormous problem size. For example, they probably still don't know the optimal solution of the traveling tournament problem for as little as 10 traveling teams.

# **Chapter 5. Optimization algorithms**

# **5.1. Introduction**

In number of possible solutions for a planning problem can be mind blowing. For example:

- 4 queens has 256 possible solutions  $(n \land n)$  and 2 optimal solutions.
- 5 queens has 3125 possible solutions  $(n \land n)$  and 1 optimal solution.
- 8 queens has 16777216 possible solutions  $(n \land n)$  and 92 optimal solutions.
- Most real-life planning problems have an incredible number of possible solutions and only 1 or a few optimal solutions.

An optimization algorithm that checks every possible solution (even with pruning) can easily run for billions of years on a single real-life planning problem. Most of the time, we are happy with a feasible solution found in a limited amount of time.

The combination of Drools Planner's optimization algorithms and the Drools Expert rule engine turn out to be a very efficient, because:

- A rule engine such as Drools Expert is **great for calculating the score** of a solution of a planning problem. It make it easy and scalable to add additional soft or hard constraints such as "a teacher shouldn't teach more then 7 hours a day". It does delta based score calculation without any extra code. However it tends to be not suited to use to actually find new solutions.
- An optimization algorithm is **great at finding new improving solutions** for a planning problem, without necessarily brute-forcing every possibility. However it needs to know the score of a solution and offers no support in calculating that score efficiently.

Drools Planner's implementation combines both. On top of that, it also offers additional support for benchmarking, etc.

# **5.2. Algorithms overview**

todo

### **5.3. SolverPhase**

A Solver can use multiple optimization algorithms in sequence. **Each optimization algorithm is represented by a SolverPhase.** There is never more than 1 SolverPhase solving at the same time.

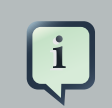

#### **Note**

Some SolverPhase implementations can combine techniques from multiple optimization algorithms, but they are still just 1 SolverPhase. For example: a local search SolverPhase can do simulated annealing with property tabu.

Here's a configuration that runs 3 phases in sequence:

```
<solver>
   ...
   <customSolverPhase><!-- Phase 1 -->
   ... <!-- custom construction heuristic -->
  </customSolverPhase>
   <localSearch><!-- Phase 2 -->
   ... <!-- simulated annealing -->
   </localSearch>
  <localSearch><!-- Phase 3 -->
     ... <!-- Tabu search -->
   </localSearch>
</solver>
```
When the first phase terminates, the second phase starts, and so on. When the last phase terminates, the Solver terminates.

Some phases (especially construction heuristics) will terminate automatically. Other phases (especially metaheuristics) will only terminate if the phase is configured to terminate:

```
<solver>
   ...
  <termination><!-- Solver termination -->
     <maximumSecondsSpend>90</maximumSecondsSpend>
   </termination>
  <localSearch>
     <termination><!-- Phase termination -->
       <maximumSecondsSpend>60</maximumSecondsSpend><!-- Let the next phase run
  too, before the solver terminates -->
     </termination>
     ...
   </localSearch>
   <localSearch>
     ...
   </localSearch>
</solver>
```
If the Solver terminates (before the last phase terminates itself), the current phase is terminated and all subsequent phases won't run.

## **5.4. Which optimization algorithms should I use?**

The best optimization algorithms configuration for your use case depends heavily on your use case. Nevertheless, this vanilla recipe will get you into the game with a pretty good configuration, probably much better than what you're used to.

Start with a quick configuration like this as this involves little or no code:

1. First Fit

Next, implement planning entity difficulty comparison and turn it into:

1. First Fit Decreasing

Next, implement moves and add tabu search:

- 1. First Fit Decreasing
- 2. Tabu search (use property tabu 5 or move tabu 7)

At this point the free lunch is over. The result is probably more than good enough, but we can do better. Use the Benchmarker and try a couple of simulated annealing configurations:

- 1. First Fit Decreasing
- 2. Simulated annealing (try several starting temperatures)

And try this too:

- 1. First Fit Decreasing
- 2. Simulated annealing (relatively long time)
- 3. Tabu search (relatively short time)

# **5.5. Custom SolverPhase**

Between phases or before the first phase, you might want to execute a custom action on the Solution to get a better score. Yet you'll still want to reuse the score calculation. For example, to implement a custom construction heuristic without implementing an entire SolverPhase.

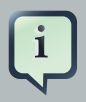

#### **Note**

Most of the time, a custom construction heuristic is not worth the hassle. The supported constructions heuristics are configurable (so you can tweak them with the benchmarker), Termination aware and support partially initialized solutions too.

Implement the CustomSolverPhaseCommand interface :

```
public interface CustomSolverPhaseCommand {
     void changeWorkingSolution(SolutionDirector solutionDirector);
}
```
For example:

```
public class ExaminationStartingSolutionInitializer implements
 CustomSolverPhaseCommand {
    public void changeWorkingSolution(SolutionDirector solutionDirector) {
                               Examination examination = (Examination)
  solutionDirector.getWorkingSolution();
        for (Exam exam : examination.getExamList()) {
                                                Score unscheduledScore =
 solutionDirector.calculateScoreFromWorkingMemory();
            ...
            for (Period period : examination.getPeriodList()) {
                exam.setPeriod(period)
                workingMemory.update(examHandle, exam);
             Score score = solutionDirector.calculateScoreFromWorkingMemory();
                ...
 }
            ...
        }
     }
}
```
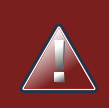

#### **Warning**

Any change on the planning entities in a CustomSolverPhaseCommand must be told to the WorkingMemory of solutionDirector.getWorkingMemory().

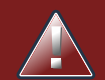

### **Warning**

Do not change any of the planning facts in a CustomSolverPhaseCommand. That will corrupt the  $\text{Solver}$  because any previous score or solution was for a different problem. If you want to do that, see the section about Real-time planning instead.

#### And configure it like this:

```
<solver>
   ...
   <customSolverPhase>
customSolverPhaseCommandClass>
   </customSolverPhase>
   ... <!-- Other phases -->
</solver>
```
It's possible to configure multiple customSolverPhaseCommandClass instances, which will be run in sequence.

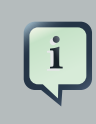

#### **Note**

If the changes of a CustomSolverPhaseCommand don't result in a better score, the best solution won't be changed (so effectively nothing will have changed for the next SolverPhase or CustomSolverPhaseCommand). TODO: we might want to change this behaviour?

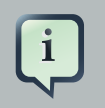

#### **Note**

If the Solver or SolverPhase wants to terminate while a CustomSolverPhaseCommand is still running, it will wait to terminate until the CustomSolverPhaseCommand is done.

# **Chapter 6. Exact methods**

# **6.1. Overview**

Exact methods will always find the global optimum and recognize it too. That being said, they don't scale (not even beyond toy problems) and are therefor mostly useless.

# **6.2. Brute Force**

## **6.2.1. Algorithm description**

The brute force algorithm creates and evaluates every possible solution.

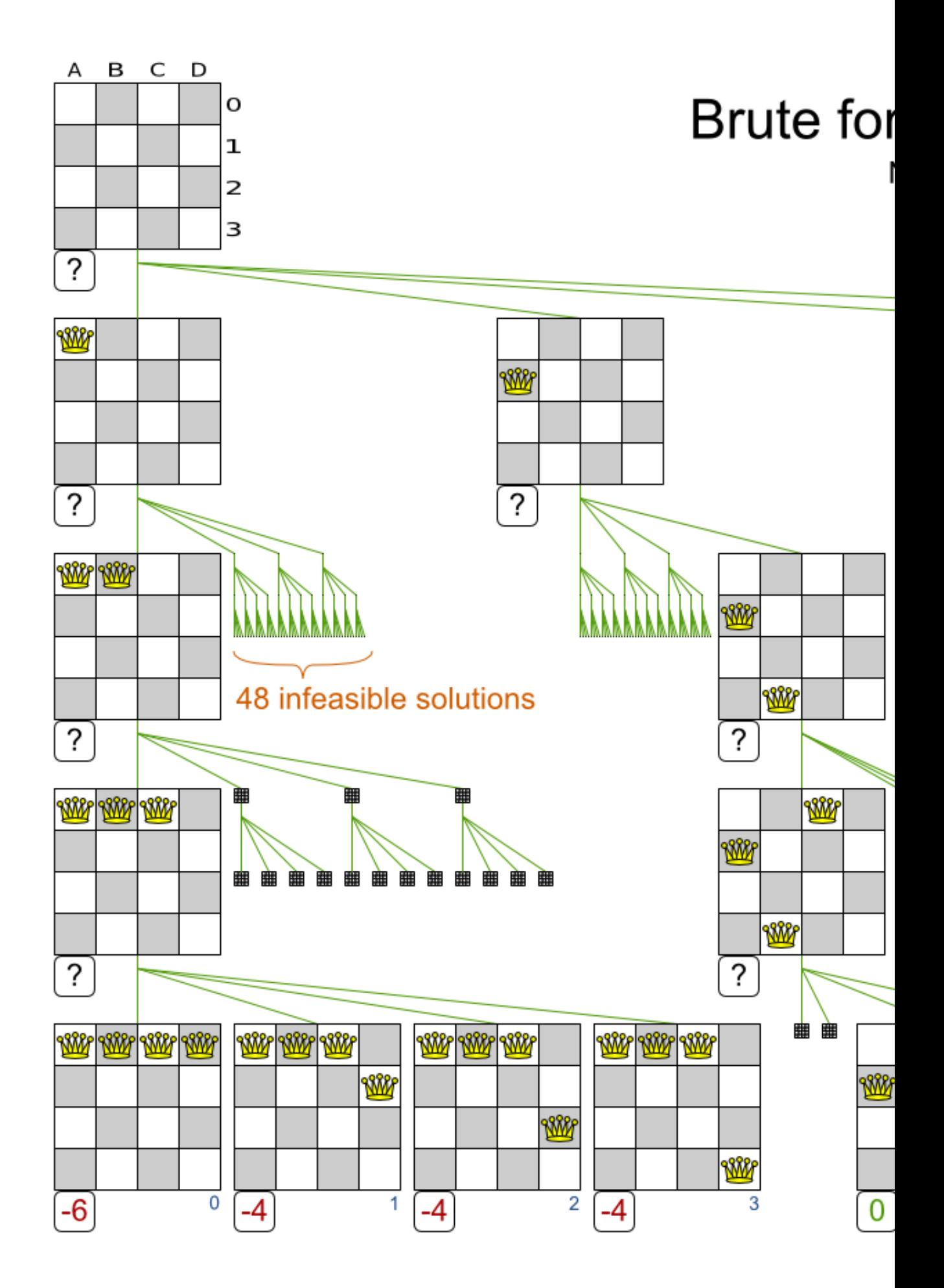

Notice that it creates a search tree that explodes as the problem size increases. **Brute force is mostly unusable for a real-world problem due to time limitations.**

### **6.2.2. Configuration**

Using the brute force algorithm is easy:

```
<solver>
   ...
   <bruteForce>
   </bruteForce>
</solver>
```
# **6.3. Branch and bound**

## **6.3.1. Algorithm description**

Branch and bound is an improvement over brute force, as it prunes away subsets of solutions which cannot have a better solution than the best solution already found at that point.

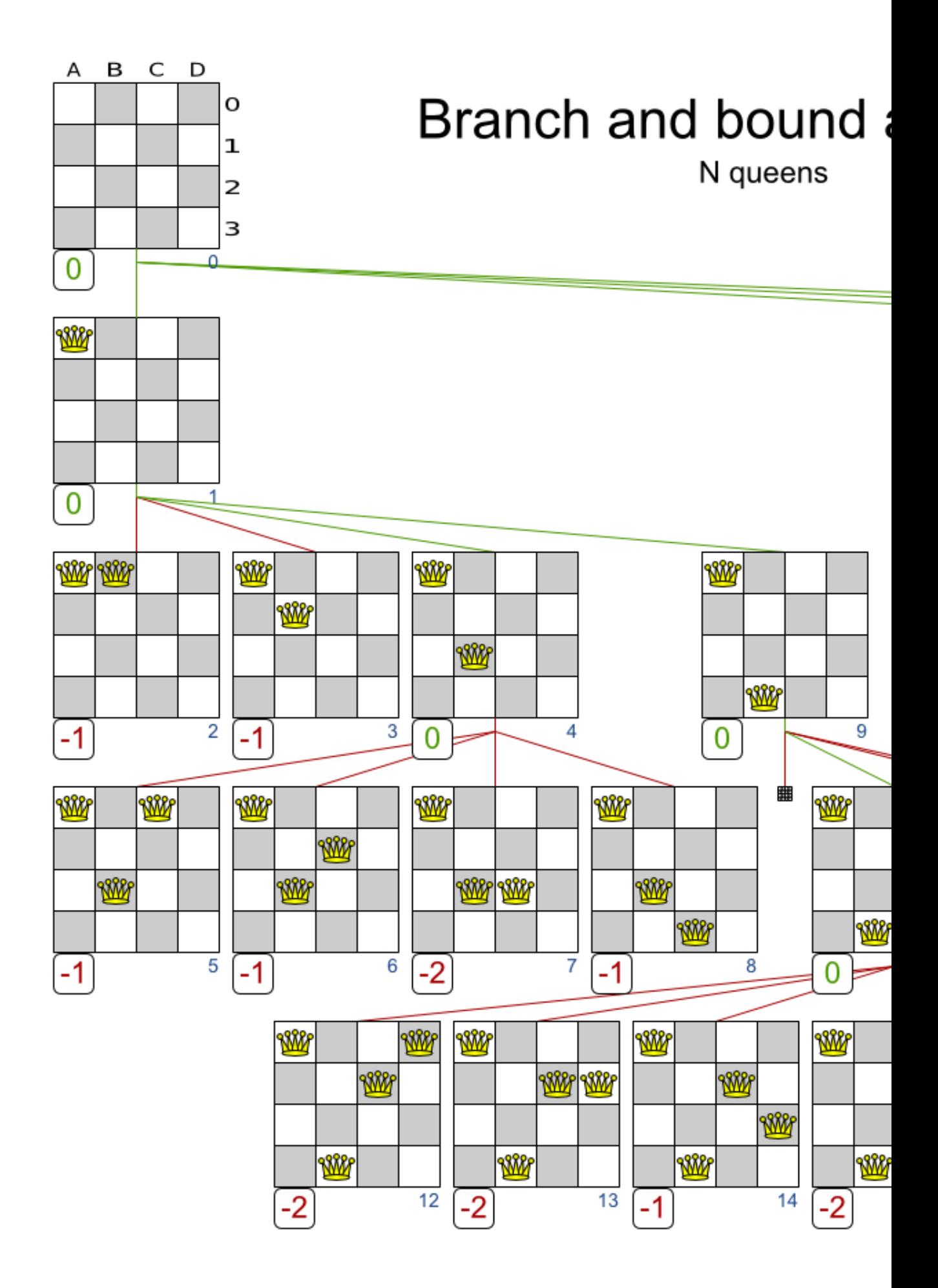

Notice that it (like brute force) creates a search tree that explodes (but less than brute force) as the problem size increases. **Branch and bound is mostly unusable for a real-world problem due to time limitations.**

It can determine a lower bound of problem. A lower bound is a score which is proven to be higher than the optimal score of a problem. So it gives an indication of the quality of any best solution found for that problem: the closer to best score is to the lower bound, the better.

## **6.3.2. Configuration**

Branch and bound is not yet implemented in Drools Planner. Patches welcome.

# **Chapter 7. Construction heuristics**

# **7.1. Overview**

A construction heuristic builds a pretty good initial solution in a finite length of time. Its solution isn't always feasible, but it finds it fast and metaheuristics can finish the job.

Construction heuristics terminate automatically, so there's usually no need to configure a Termination on the construction heuristic phase specifically.

# **7.2. First Fit**

## **7.2.1. Algorithm description**

The First Fit algorithm cycles through all the planning entity (in default order), initializing 1 planning entity at a time. It assigns the planning entity to the best available planning value, taking the already initialized planning entities into account. It terminates when all planning entities have been initialized. It never changes a planning entity after it has been initialized.

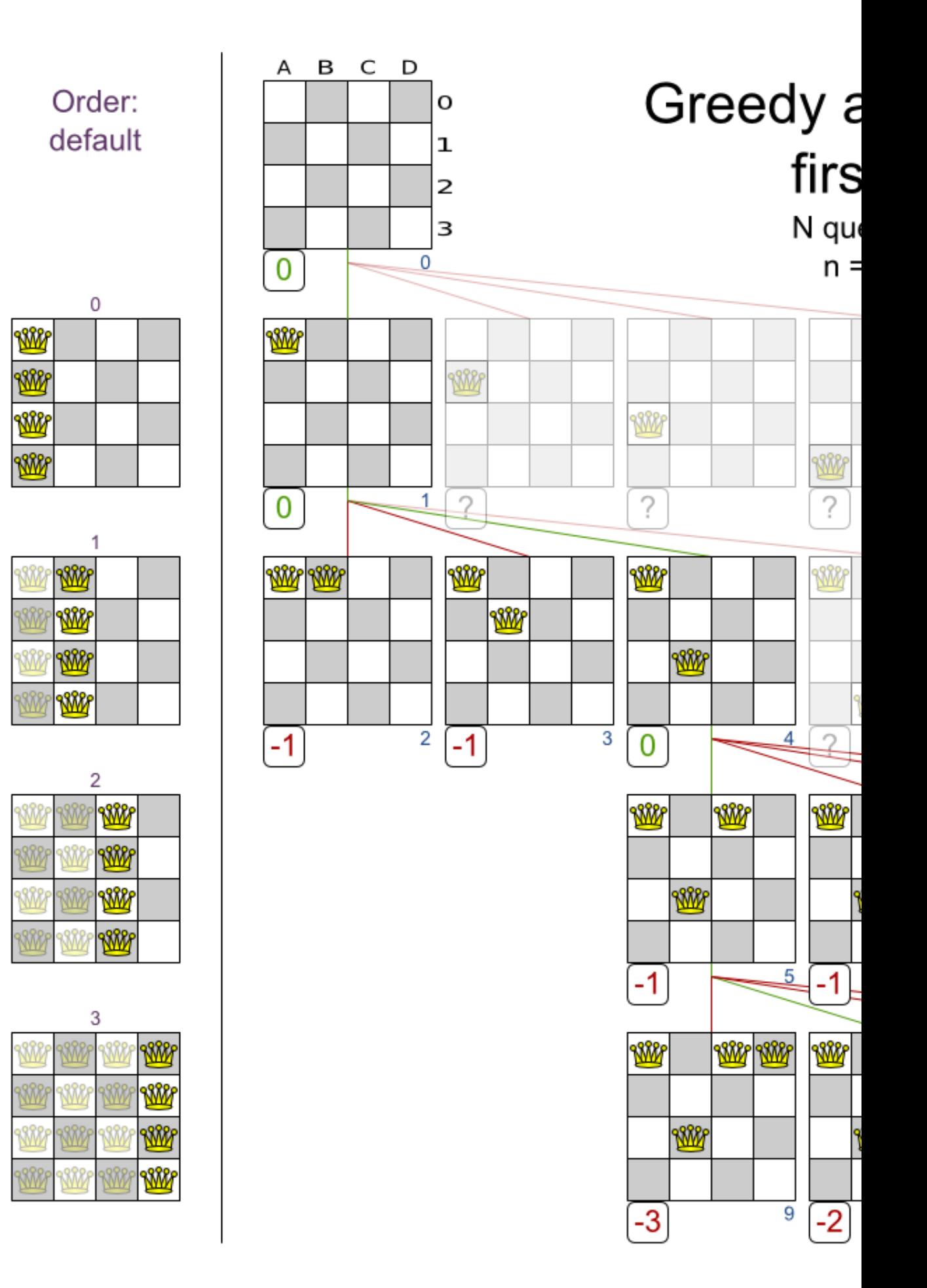

Notice that putting Queen A into row 0 (and never moving it later) makes it impossible reach the optimal solution. Suffixing this construction heuristic with metaheurstics can remedy that.

### **7.2.2. Configuration**

Configure this SolverPhase:

```
 <constructionHeuristic>
    <constructionHeuristicType>FIRST_FIT</constructionHeuristicType>
    <!-- Speedup that can be applied to most, but not all use cases: -->
 <!--
constructionHeuristicPickEarlyType> -->
  </constructionHeuristic>
```
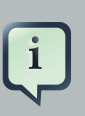

#### **Note**

The constructionHeuristicPickEarlyType of FIRST\_LAST\_STEP\_SCORE\_EQUAL\_OR\_IMPROVING is a big speedup, which should be applied when initializing a planning entity can only make the score lower or equal. So if:

- There are no positive constraints.
- There is no negative constraint that can stop been broken by adding a planning entity (except if another negative constraint gets broken which outweighs it the first negative constraint).

If that is not the case, then it can still be good to apply it in some cases, but not in most cases. Use the Benchmarker to decide.

# **7.3. First Fit Decreasing**

## **7.3.1. Algorithm description**

Like First Fit, but sorts the planning entities on decreasing difficulty.

Order: decreasing difficulty

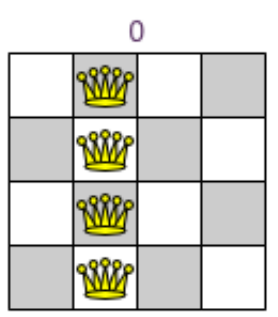

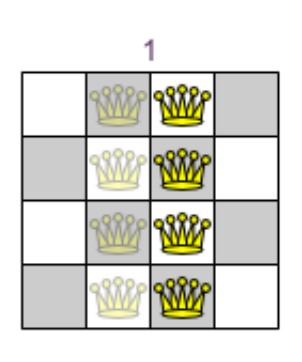

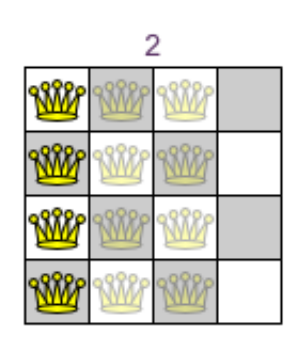

Ŕ

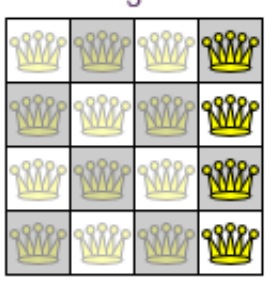

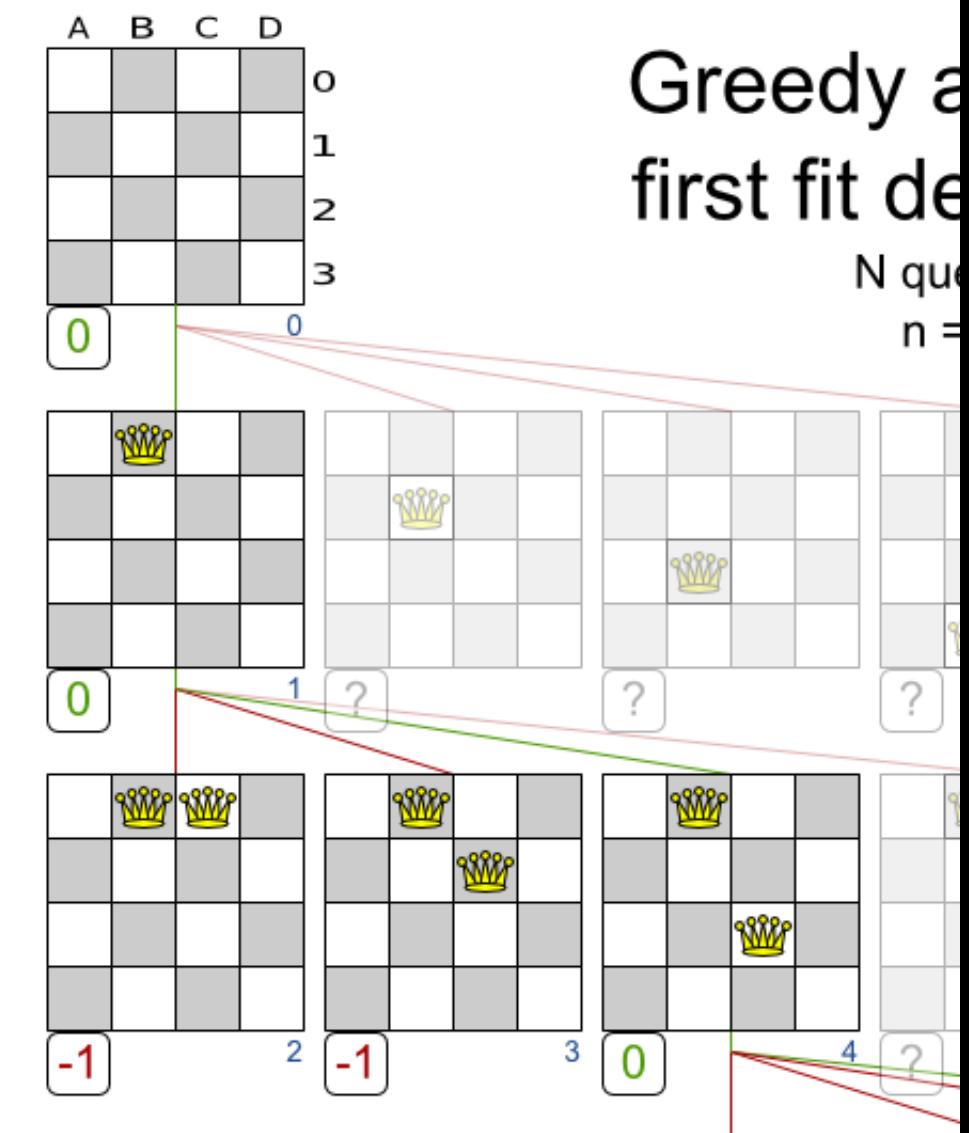

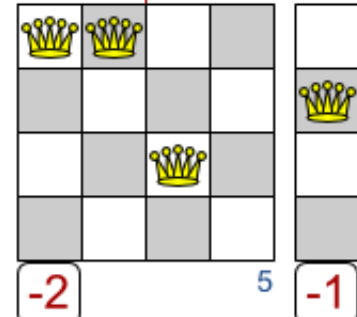

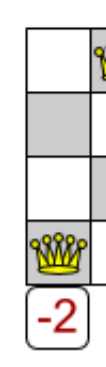

## **7.3.2. Configuration**

Configure this SolverPhase:

```
 <constructionHeuristic>
      <constructionHeuristicType>FIRST_FIT_DECREASING</constructionHeuristicType>
      <!-- Speedup that can be applied to most, but not all use cases: -->
\sim 100 \sim 100 \sim 100 \sim 100 \sim 100 \sim 100 \sim 100 \sim 100 \sim 100 \sim 100 \sim 100 \sim 100 \sim 100 \sim 100 \sim 100 \sim 100 \sim 100 \sim 100 \sim 100 \sim 100 \sim 100 \sim 100 \sim 100 \sim 100 \sim 
constructionHeuristicPickEarlyType> -->
    </constructionHeuristic>
```
# **7.4. Best Fit**

### **7.4.1. Algorithm description**

Like First Fit, but sorts the planning values on increasing strength.

### **7.4.2. Configuration**

Configure this SolverPhase:

```
 <constructionHeuristic>
    <constructionHeuristicType>BEST_FIT</constructionHeuristicType>
    <!-- Speedup that can be applied to most, but not all use cases: -->
 <!--
constructionHeuristicPickEarlyType> -->
  </constructionHeuristic>
```
# **7.5. Best Fit Decreasing**

#### **7.5.1. Algorithm description**

Like First Fit, but sorts the planning entities on decreasing difficulty and the planning values on increasing strength.

### **7.5.2. Configuration**

Configure this SolverPhase:

```
 <constructionHeuristic>
  <constructionHeuristicType>BEST_FIT_DECREASING</constructionHeuristicType>
```

```
 <!-- Speedup that can be applied to most, but not all use cases: -->
 <!--
constructionHeuristicPickEarlyType> -->
  </constructionHeuristic>
```
# **7.6. Cheapest insertion**

# **7.6.1. Algorithm description**

TODO

## **7.6.2. Configuration**

TODO Not implemented yet.

# **Chapter 8. Local search solver**

# **8.1. Overview**

Local search tends to find a feasible solution relatively fast. Because it acts very much like a human, it is also pretty natural to program.

Local search solves a problem by making a move on the current solution which changes it into a better solution. It does that high number of iterations untill its time runs out and it is satisfied with the solution. It needs to start from an initialized solution, therefor it's recommended to configure a construction heuristic solver phase before it.

# **8.2. A move**

A move is the change from a solution A to a solution B. For example, below you can see a single move on the starting solution of 4 queens that moves a single queen to another row:

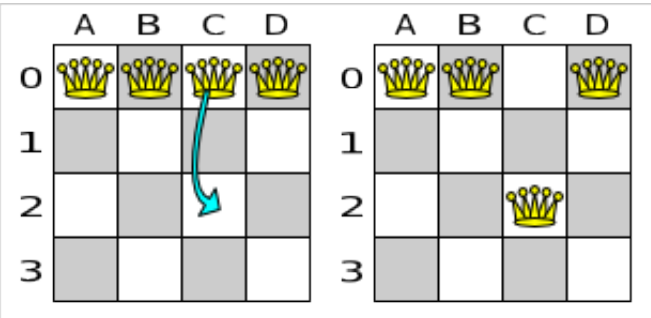

#### **Figure 8.1. A single move (4 queens example)**

A move can have a small or large impact. In the above example, the move of queen C0 to C2 is a small move. Some moves are the same move type. These are some possibilities for move types in n queens:

- Move a single queen to another row. This is a small move. For example, move queen C0 to C2.
- Move all queens a number of rows down or up. This a big move.
- Move a single queen to another column. This is a small move. For example, move queen C2 to A0 (placing it on top of queen A0).
- Add a queen to the board at a certain row and column.
- Remove a queen from the board.

Because we have decided that all queens will be on the board at all times and each queen has an appointed column (for performance reasons), only the first 2 move types are usable in our example. Furthermore, we 're only using the first move type in the example because we think it gives the best performance, but you are welcome to prove us wrong.

Each of your move types will be an implementation of the Move interface:

```
public interface Move {
   boolean isMoveDoable(EvaluationHandler evaluationHandler);
   Move createUndoMove(EvaluationHandler evaluationHandler);
   void doMove(EvaluationHandler evaluationHandler);
}
```
Let's take a look at the Move implementation for 4 queens which moves a queen to a different row:

```
public class YChangeMove implements Move {
   private Queen queen;
   private int toY;
    public YChangeMove(Queen queen, int toY) {
        this.queen = queen;
        this.toY = toY;
    }
    // ... see below
}
```
An instance of YChangeMove moves a queen from its current y to a different y.

Drools Planner calls the doMove (WorkingMemory) method to do a move. The Move implementation must notify the working memory of any changes it does on the solution facts:

```
public void doMove(WorkingMemory workingMemory) {
    FactHandle queenHandle = workingMemory.getFactHandle(queen);
    queen.setY(toY);
    workingMemory.update(queenHandle, queen); // after changes are made
}
```
You need to call the workingMemory.update(FactHandle, Object) method after modifying the fact. Note that you can alter multiple facts in a single move and effectively create a big move (also known as a coarse-grained move).

Drools Planner automatically filters out non doable moves by calling the isDoable(WorkingMemory) method on a move. A non doable move is:

- A move that changes nothing on the current solution. For example, moving queen B0 to row 0 is not doable.
- A move that is impossible to do on the current solution. For example, moving queen B0 to row 10 is not doable because it would move it outside the board limits.

In the n queens example, a move which moves the queen from its current row to the same row isn't doable:

```
public boolean isMoveDoable(WorkingMemory workingMemory) {
    int from Y = queuen.getY();
    return fromY != toY;
}
```
Because we won't generate a move which can move a queen outside the board limits, we don't need to check it. A move that is currently not doable can become doable on a later solution.

Each move has an undo move: a move (usually of the same type) which does the exact opposite. In the above example the undo move of C0 to C2 would be the move C2 to C0. An undo move can be created from a move, but only before the move has been done on the current solution.

```
public Move createUndoMove(WorkingMemory workingMemory) {
    return new YChangeMove(queen, queen.getY());
}
```
Notice that if C0 would have already been moved to C2, the undo move would create the move C2 to C2, instead of the move C2 to C0.

The local search solver can do and undo a move more than once, even on different (successive) solutions.

A move must implement the equals() and hashcode() methods. 2 moves which make the same change on a solution, must be equal.

```
public boolean equals(Object o) {
    if (this == o) {
```

```
return true;
    } else if (o instanceof YChangeMove) {
        YChangeMove other = (YChangeMove) o;
        return new EqualsBuilder()
                .append(queen, other.queen)
                .append(toY, other.toY)
                .isEquals();
    } else {
        return false;
    }
}
public int hashCode() {
    return new HashCodeBuilder()
            .append(queen)
            .append(toY)
            .toHashCode();
}
```
In the above example, the Queen class uses the default Object equal() and hashcode() implementations. Notice that it checks if the other move is an instance of the same move type. This is important because a move will be compared to a move with another move type if you're using more then 1 move type.

It's also recommended to implement the  $\text{toString}()$  method as it allows you to read Drools Planner's logging more easily:

```
public String toString() {
    return queen + " => " + toY;
}
```
Now that we can make a single move, let's take a look at generating moves.

## **8.3. Move generation**

At each solution, local search will try all possible moves and pick the best move to change to the next solution. It's up to you to generate those moves. Let's take a look at all the possible moves on the starting solution of 4 queens:

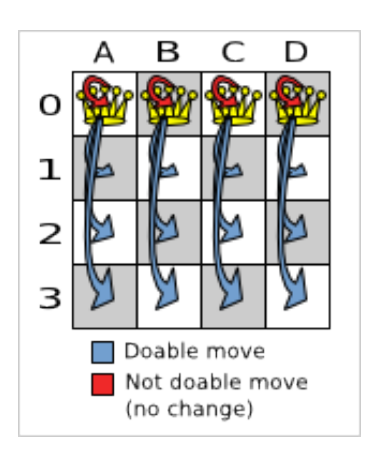

#### **Figure 8.2. Possible moves at step 0 (4 queens example)**

As you can see, not all the moves are doable. At the starting solution we have 12 doable moves  $(n * (n - 1))$ , one of which will be move which changes the starting solution into the next solution. Notice that the number of possible solutions is 256 ( $n \land n$ ), much more that the amount of doable moves. Don't create a move to every possible solution. Instead use moves which can be sequentially combined to reach every possible solution.

It's highly recommended that you verify all solutions are connected by your move set. This means that by combining a finite number of moves you can reach any solution from any solution. Otherwise you're already excluding solutions at the start. Especially if you're using only big moves, you should check it. Just because big moves outperform small moves in a short test run, it doesn't mean that they will outperform them in a long test run.

You can mix different move types. Usually you're better off preferring small (fine-grained) moves over big (course-grained) moves because the score delta calculation will pay off more. However, as the traveling tournament example proves, if you can remove a hard constraint by using a certain set of big moves, you can win performance and scalability. Try it yourself: run both the simple (small moves) and the smart (big moves) version of the traveling tournament example. The smart version evaluates a lot less unfeasible solutions, which enables it to outperform and outscale the simple version.

Move generation currently happens with a MoveFactory:

```
public class NQueensMoveFactory extends CachedMoveListMoveFactory {
    public List<Move> createMoveList(Solution solution) {
        NQueens nQueens = (NQueens) solution;
        List<Move> moveList = new ArrayList<Move>();
        for (Queen queen : nQueens.getQueenList()) {
            for (int n : nQueens.createNList()) {
                moveList.add(new YChangeMove(queen, n));
            }
        }
        return moveList;
```
}

}

But we might be making move generation part of the DRL's in the future.

## **8.4. A step**

A step is the winning move. The local search solver tries every move on the current solution and picks the best accepted move as the step:

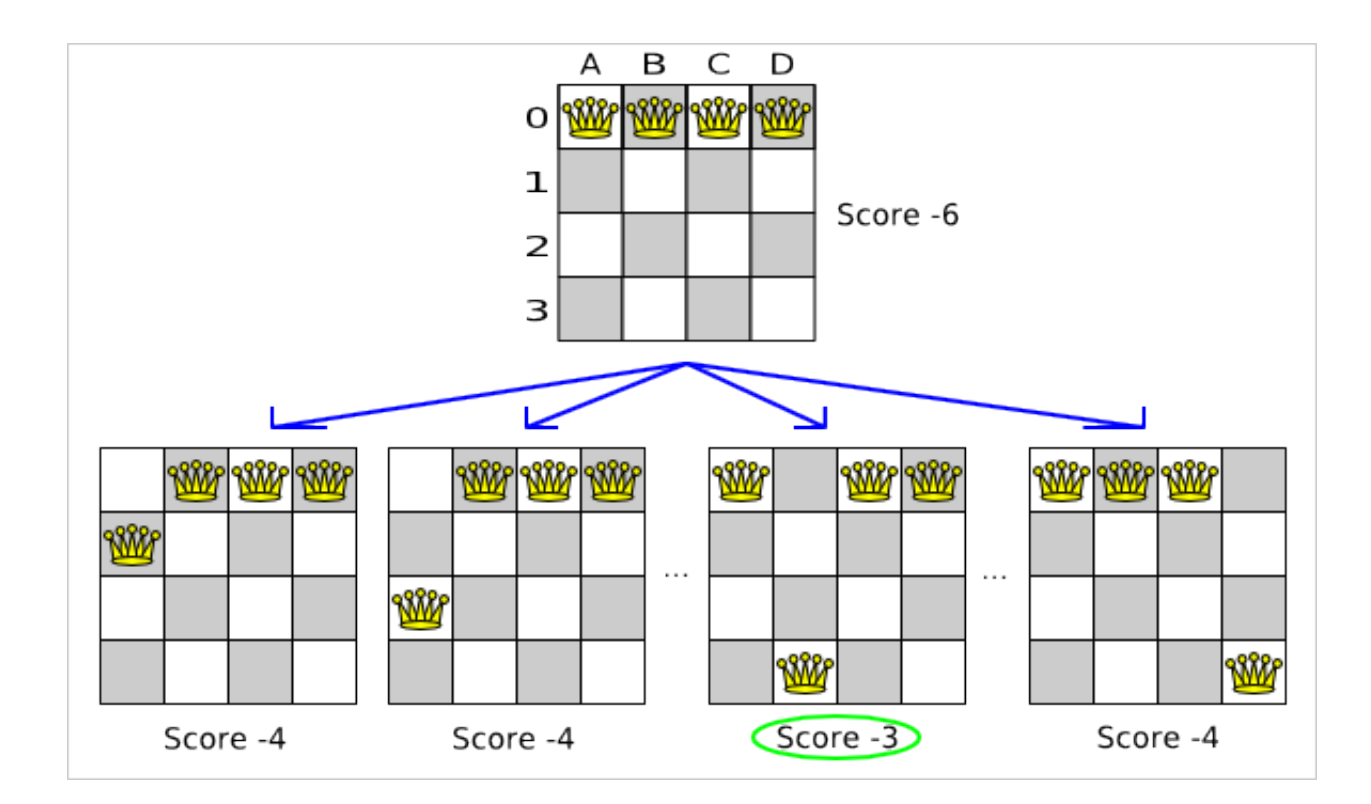

#### **Figure 8.3. Decide the next step at step 0 (4 queens example)**

Because the move B0 to B3 has the highest score  $(-3)$ , it is picked as the next step. Notice that C0 to C3 (not shown) could also have been picked because it also has the score -3. If multiple moves have the same highest score, one is picked randomly, in this case B0 to B3.

The step is made and from that new solution, the local search solver tries all the possible moves again, to decide the next step after that. It continually does this in a loop, and we get something like this:
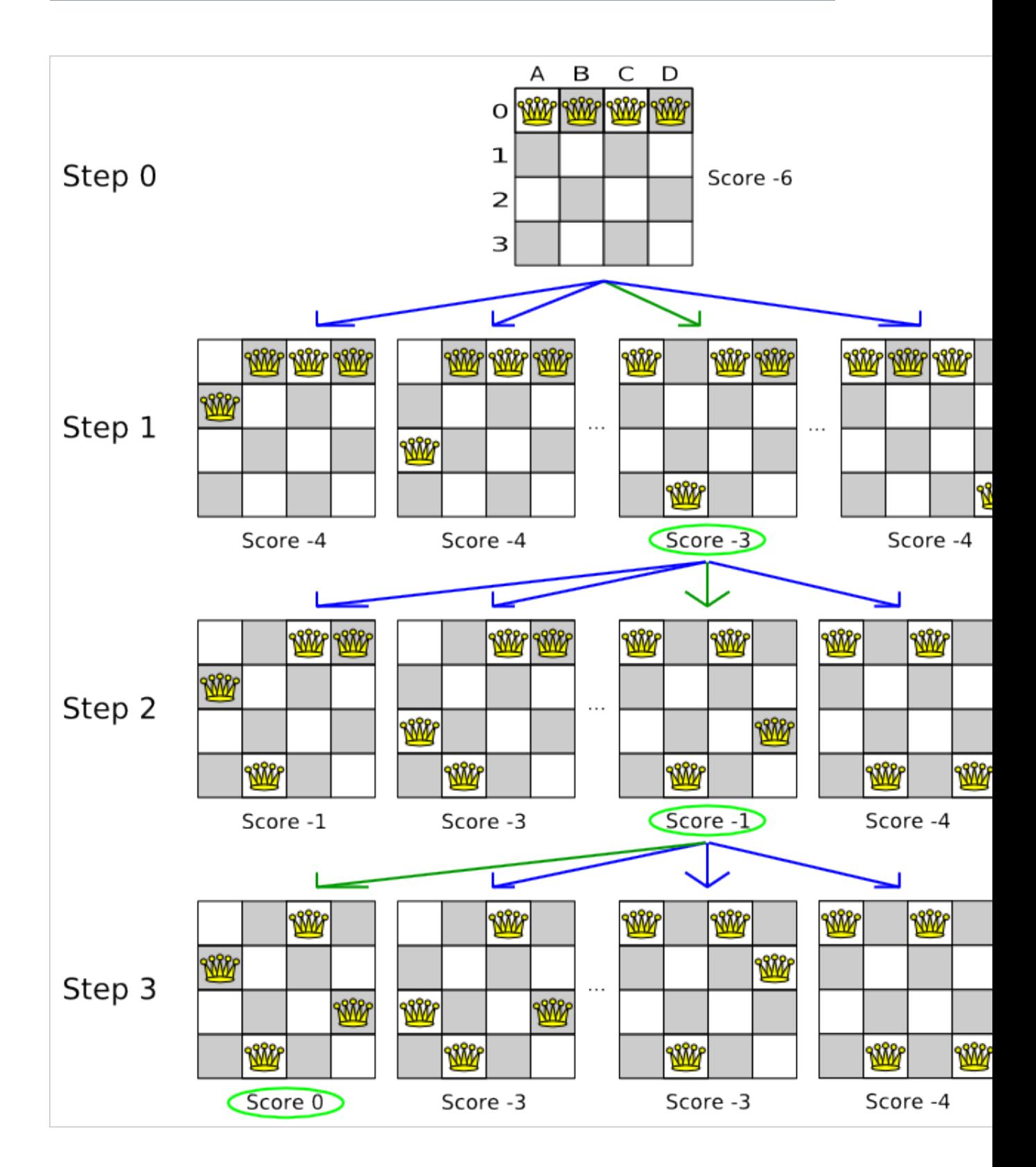

## **Figure 8.4. All steps (4 queens example)**

Notice that the local search solver doesn't use a search tree, but a search path. The search path is highlighted by the green arrows. At each step it tries all possible moves, but unless it's the

step, it doesn't investigate that solution further. This is one of the reasons why local search is very scalable.

As you can see, the local search solver solves the 4 queens problem by starting with the starting solution and make the following steps sequentially:

1. B0 to B3

2. D0 to B2

3. A0 to B1

If we turn on INFO logging for the category org.drools.planner:

```
<log4j:configuration xmlns:log4j="http://jakarta.apache.org/log4j/">
     <category name="org.drools.planner">
         <priority value="info" />
     </category>
     ...
</log4j:configuration>
```
Then those steps are reflected into the logging:

```
INFO Solving with random seed (0).
INFO Starting with time spend (0), score (-6), new best score (-6).
INFO Step index (0), time spend (4), score (-3), new best score (-3), accepted
 move size (12) for picked step ([Queen-1] 1 @ 0 => 3).
INFO Step index (1), time spend (7), score (-1), new best score (-1), accepted
 move size (12) for picked step ([Queen-0] 0 @ 0 => 1).
INFO Step index (2), time spend (10), score (0), new best score (0), accepted
move size (12) for picked step ([Queen-3] 3 @ 0 => 2).
INFO Solved with time spend (10) for best score (0) with average calculate
 count per second (7300).
```
Notice that the logging uses the tostring() method of our Move implementation: [Queen-1] 1 @ 0 => 3.

The local search solver solves the 4 queens problem in 3 steps, by evaluating only 37 possible solutions (3 steps with 12 moves each + 1 starting solution), which is only fraction of all 256 possible solutions. It solves 16 queens in 31 steps, by evaluating only 7441 out of 18446744073709551616 possible solutions.

## **8.5. Getting stuck in local optima**

A simple local search always takes improving moves. This may seem like a good thing, but it's not. It suffers from a number of problems:

- It can get stuck in a local optimum. For example if it reaches a solution X with a score -1 and there is no improving move, it is forced to take a next step that leads to a solution Y with score -2, after that however, it's very real that it will pick the step back to solution X with score -1. It will then start looping between solution X and Y.
- It can start walking in its own footsteps, picking the same next step at every step.

Of course Drools Planner implements better local searches, such as tabu search and simulated annealing which can avoid these problems. We recommend to never use a simple local search, unless you're absolutely sure there are no local optima in your planning problem.

## **8.6. Deciding the next step**

The local search solver decides the next step with the aid of 3 configurable components:

- A selector which selects (or generates) the possible moves of the current solution.
- An acceptor which filters out unacceptable moves. It can also weigh a move it accepts.
- A forager which gathers all accepted moves and picks the next step from them.

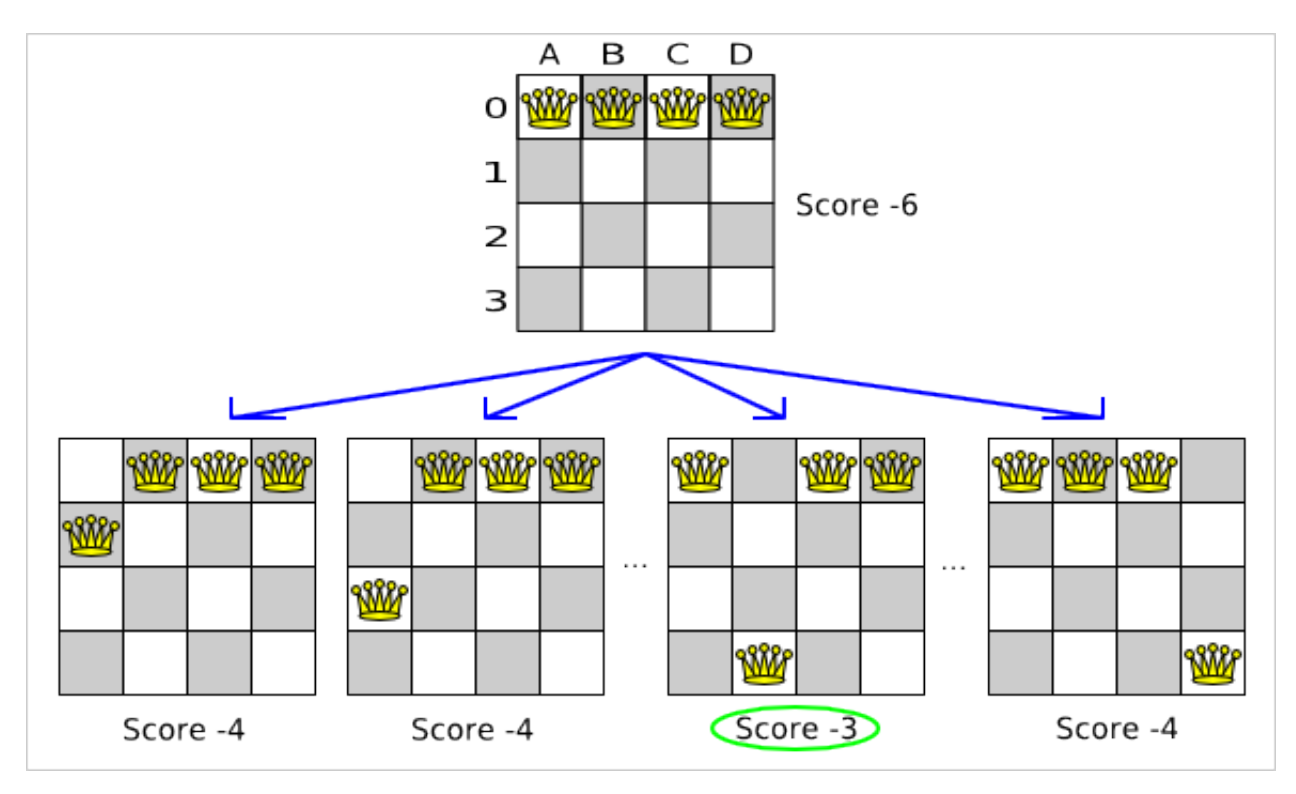

**Figure 8.5. Decide the next step at step 0 (4 queens example)**

In the above example the selector generated the moves shown with the blue lines, the acceptor accepted all of them and the forager picked the move B0 to B3.

If we turn on DEBUG logging for the category org.drools.planner, we can see the decision making in the log:

```
INFO Solving with random seed (0).
INFO Starting with time spend (0), score (-6), new best score (-6).
DEBUG Ignoring not doable move ([Queen-0] 0 @ 0 => 0).
DEBUG Move score (-4), accept chance (1.0) for move ([Queen-0] 0 @ 0 => 1).
DEBUG Move score (-4), accept chance (1.0) for move ([Queen-0] 0 @ 0 => 2).
DEBUG Move score (-4), accept chance (1.0) for move ([Queen-0] 0 @ 0 => 3).
...
DEBUG Move score (-3), accept chance (1.0) for move ([Queen-1] 1 @ 0 => 3).
...
DEBUG Move score (-3), accept chance (1.0) for move ([Queen-2] 2 @ 0 => 3).
...
DEBUG Move score (-4), accept chance (1.0) for move ([Queen-3] 3 @ 0 => 3).
INFO Step index (0), time spend (6), score (-3), new best score (-3), accepted
 move size (12) for picked step ([Queen-1] 1 @ 0 => 3).
...
```
#### **8.6.1. Selector**

A selector is currently based on a MoveFactory.

```
 <selector>
<moveFactoryClass>org.drools.planner.examples.nqueens.solver.NQueensMoveFactory</
      moveFactoryClass>
         </selector>
```
You're not obligated to generate the same set of moves at each step. It's generally a good idea to use several selectors, mixing fine grained moves and course grained moves:

```
 <selector>
   <selector>
```
.nurserostering.solver.move.factory.EmployeeChangeMoveFactory</ moveFactoryClass>

```
 </selector>
 <selector>
```
serostering.solver.move.factory.AssignmentSwitchMoveFactory</ moveFactoryClass>

```
 </selector>
                     <selector>
ove.factory.AssignmentPillarPartSwitchMoveFactory</
                moveFactoryClass>
                     </selector>
                   </selector>
```
### **8.6.2. Acceptor**

An acceptor is used (together with a forager) to active tabu search, simulated annealing, great deluge, ... For each move it generates an accept chance. If a move is rejected it is given an accept chance of 0.0.

You can implement your own Acceptor, although the build-in acceptors should suffice for most needs. You can also combine multiple acceptors.

#### **8.6.2.1. Tabu search acceptor**

When tabu search takes steps it creates tabu's. It does not accept a move as the next step if that move breaks tabu. Drools Planner implements several tabu types:

• Solution tabu makes recently visited solutions tabu. It does not accept a move that leads to one of those solutions. If you can spare the memory, don't be cheap on the tabu size. We recommend this type of tabu because it tends to give the best results and requires little or no tweaking.

```
 <acceptor>
    <completeSolutionTabuSize>1000</completeSolutionTabuSize>
 </acceptor>
```
• Move tabu makes recent steps tabu. It does not accept a move equal to one of those steps.

```
 <acceptor>
    <completeMoveTabuSize>7</completeMoveTabuSize>
 </acceptor>
```
• Undo move tabu makes the undo move of recent steps tabu.

```
 <acceptor>
     <completeUndoMoveTabuSize>7</completeUndoMoveTabuSize>
 </acceptor>
```
• Property tabu makes a property of recent steps tabu. For example, it can make the queen tabu, so that a recently moved queen can't be moved.

```
 <acceptor>
     <completePropertyTabuSize>5</completePropertyTabuSize>
 </acceptor>
```
To use property tabu, your moves must implement the TabuPropertyEnabled interface, for example:

```
public class YChangeMove implements Move, TabuPropertyEnabled {
   private Queen queen;
   private int toY;
    // ...
   public List<? extends Object> getTabuPropertyList() {
        return Collections.singletonList(queen);
    }
}
```
You can also make multiple properties tabu (with OR or AND semantics):

```
public List<? extends Object> getTabuPropertyList() {
         // tabu with other moves that contain the same leftExam OR the
 same rightExam
      return Arrays.asList(leftExam, rightExam);
   }
```

```
public List<? extends Object> getTabuPropertyList() {
         // tabu with other moves that contain the same exam AND the same
 toPeriod (but not necessary the same toRoom)
      return Collections.singletonList(Arrays.asList(exam, toPeriod));
   }
```
You can even combine tabu types:

```
 <acceptor>
     <completeSolutionTabuSize>1000</completeSolutionTabuSize>
```

```
 <completeMoveTabuSize>7</completeMoveTabuSize>
 </acceptor>
```
If you pick a too small tabu size, your solver can still get stuck in a local optimum. On the other hand, with the exception of solution tabu, if you pick a too large tabu size, your solver can get stuck by bouncing of the walls. Use the benchmarker to fine tweak your configuration. Experiments teach us that it is generally best to use a prime number for the move tabu, undo move tabu or property tabu size.

A tabu search acceptor should be combined with a high or no subset selection.

#### **8.6.2.2. Simulated annealing acceptor**

Simulated annealing does not always pick the move with the highest score, neither does it evaluate many moves per step. At least at first. Instead, it gives unimproving moves also a chance to be picked, depending on its score and the time gradient of the Termination. In the end, it gradually turns into a simple local search, only accepting improving moves.

In many use cases, simulated annealing surpasses tabu search. By changing a few lines of configuration, you can easily switch from tabu search to simulated annealing and back.

Start with a simulatedAnnealingStartingTemperature set to the maximum score delta a single move can cause. Use the Benchmarker to tweak the value.

```
 <acceptor>
                           <simulatedAnnealingStartingTemperature>2hard/100soft</
simulatedAnnealingStartingTemperature>
     </acceptor>
    <forager>
         <minimalAcceptedSelection>4</minimalAcceptedSelection>
     </forager>
```
A simulated annealing acceptor should be combined with a low subset selection. The classic algorithm uses a minimalAcceptedSelection of 1, but usually 4 performs better.

You can even combine it with a tabu acceptor at the same time. Use a lower tabu size than in a pure tabu search configuration.

```
 <acceptor>
                                    <simulatedAnnealingStartingTemperature>10.0</
simulatedAnnealingStartingTemperature>
       <completePropertyTabuSize>5</completePropertyTabuSize>
    </acceptor>
     <forager>
         <minimalAcceptedSelection>4</minimalAcceptedSelection>
```
</forager>

This differs from phasing, another powerful technique, where first simulated annealing is used, followed by tabu search.

#### **8.6.3. Forager**

A forager gathers all accepted moves and picks the move which is the next step. Normally it picks the accepted move with the highest score. If several accepted moves have the highest score, one is picked randomly, weighted on their accept chance.

You can implement your own Forager, although the build-in forager should suffice for most needs.

#### **8.6.3.1. Subset selection**

When there are many possible moves, it becomes inefficient to evaluate all of them at every step. To evaluate only a random subset of all the moves, use:

• An minimalAcceptedSelection integer, which specifies how many accepted moves should have be evaluated during each step. By default it is positive infinity, so all accepted moves are evaluated at every step.

```
 <forager>
  <minimalAcceptedSelection>1000</minimalAcceptedSelection>
 </forager>
```
Unlike the n queens problem, real world problems require the use of subset selection. Start from an minimalAcceptedSelection that takes a step in less then 2 seconds. Turn on INFO logging to see the step times. Use the Benchmarker to tweak the value.

#### **8.6.3.2. Pick early type**

A forager can pick a move early during a step, ignoring subsequent selected moves. There are 3 pick early types:

• NEVER: A move is never picked early: all accepted moves are evaluated that the selection allows. This is the default.

```
 <forager>
     <pickEarlyType>NEVER</pickEarlyType>
 </forager>
```
• FIRST\_BEST\_SCORE\_IMPROVING: Pick the first accepted move that improves the best score. If none improve the best score, it behaves exactly like the pickEarlyType NEVER.

```
 <forager>
     <pickEarlyType>FIRST_BEST_SCORE_IMPROVING</pickEarlyType>
 </forager>
```
• FIRST\_LAST\_STEP\_SCORE\_IMPROVING: Pick the first accepted move that improves the last step score. If none improve the last step score, it behaves exactly like the pickEarlyType NEVER.

```
 <forager>
     <pickEarlyType>FIRST_LAST_STEP_SCORE_IMPROVING</pickEarlyType>
 </forager>
```
## **8.7. Best solution**

Because the current solution can degrade (especially in tabu search and simulated annealing), the local search solver remembers the best solution it has encountered through the entire search path. Each time the current solution is better than the last best solution, the current solution is cloned and referenced as the new best solution.

You can listen to solver events, including when the best solution changes during solving, by adding a SolverEventListener to the Solver:

```
public interface Solver {
   // ...
   void addEventListener(SolverEventListener eventListener);
    void removeEventListener(SolverEventListener eventListener);
```
}

## **8.8. Termination**

Sooner or later the local search solver will have to stop solving. This can be because of a number of reasons: the time is up, the perfect score has been reached, ... The only thing you can't depend on is on finding the optimal solution (unless you know the optimal score), because a local search algorithm doesn't know it when it finds the optimal solution. For real-life problems this doesn't turn out to be much of a problem, because finding the optimal solution would take billions of years, so you 'll want to terminate sooner anyway.

You can configure when a local search solver needs to stop by configuring a Termination. A Termination can calculate a time gradient, which is a ratio between the time already spend solving and the expected entire solving time.

You can implement your own Termination, although the build-in Terminations should suffice for most needs.

## **8.8.1. TimeMillisSpendTermination**

Terminates when an amount of time has been reached:

```
 <termination>
     <maximumMinutesSpend>2</maximumMinutesSpend>
 </termination>
```
or

```
 <termination>
    <maximumHoursSpend>1</maximumHoursSpend>
 </termination>
```
Note that the time taken by a startingSolutionInitializer also is taken into account by this Termination. So if you give the solver 2 minutes to solve something, but the initializer takes 1 minute, the local search solver will only have a minute left.

Note that if you use this Termination, you will most likely sacrifice reproducibility. The best solution will depend on available CPU time, not only because it influences the amount of steps taken, but also because time gradient based algorithms (such as simulated annealing) will probably act differently on each run.

## **8.8.2. StepCountTermination**

Terminates when an amount of steps has been reached:

```
 <termination>
     <maximumStepCount>100</maximumStepCount>
 </termination>
```
## **8.8.3. ScoreAttainedTermination**

Terminates when a certain score has been reached. You can use this Termination if you know the perfect score, for example for 4 queens:

```
 <termination>
     <scoreAttained>0</scoreAttained>
 </termination>
```
You can also use this Termination to terminate once it reaches a feasible solution. For a solver problem with hard and soft constraints, it could look like this:

```
 <termination>
     <scoreAttained>0hard/-5000soft</scoreAttained>
 </termination>
```
## **8.8.4. UnimprovedStepCountTermination**

Terminates when the best score hasn't improved in a number of steps:

```
 <termination>
     <maximumUnimprovedStepCount>100</maximumUnimprovedStepCount>
 </termination>
```
If it hasn't improved recently, it's probably not going to improve soon anyway and it's not worth the effort to continue. We have observed that once a new best solution is found (even after a long time of no improvement on the best solution), the next few step tend to improve the best solution too.

## **8.8.5. Combining Terminations**

Terminations can be combined, for example: terminate after 100 steps or if a score of 0 has been reached:

```
 <termination>
     <terminationCompositionStyle>OR</terminationCompositionStyle>
     <maximumStepCount>100</maximumStepCount>
     <scoreAttained>0</scoreAttained>
 </termination>
```
Alternatively you can use AND, for example: terminate after reaching a feasible score of at least -100 and no improvements in 5 steps:

```
 <termination>
    <terminationCompositionStyle>AND</terminationCompositionStyle>
     <maximumUnimprovedStepCount>5</maximumUnimprovedStepCount>
    <scoreAttained>-100</scoreAttained>
 </termination>
```
This ensures it doesn't just terminate after finding a feasible solution, but also makes any obvious improvements on that solution before terminating.

## **8.8.6. Another thread can ask a Solver to terminate early**

Sometimes you 'll want to terminate a Solver early from another thread, for example because a user action or a server restart. That cannot be configured by a Termination as it's impossible to predict when and if it will occur. Therefor the Solver interface has these 2 thread-safe methods:

```
public interface Solver {
    // ...
    boolean terminateEarly();
    boolean isTerminateEarly();
}
```
If you call the terminateEarly() method from another thread, the  $Solver$  will terminate at its earliest convenience and the solve() method will return in the original solver thread.

## **8.9. Using a custom Selector, Acceptor, Forager or Termination**

It is easy to plug in a custom Selector, Acceptor, Forager Of Termination by extending the abstract class and also the config class.

For example, to use a custom Selector, extend the AbstractSelector class (see AllMovesOfOneExamSelector), extend the SelectorConfig class (see AllMovesOfOneExamSelectorConfig) and configure it in the configuration XML:

s.planner.examples.examination.solver.selector.AllMovesOfOneExamSelectorConfig"/

>

If you build a better implementation that's not domain specific, consider adding it as a patch in our issue tracker and we'll take it along in future refactors and optimize it.

# **Chapter 9. Benchmarking and tweaking**

## **9.1. Finding the best configuration**

Drools Planner supports several solver types, but you're probably wondering which is the best one? Although some solver types generally perform better then others, it really depends on your problem domain. Most solver types also have settings which can be tweaked. Those settings can influence the results of a solver a lot, although most settings perform pretty good out-of-the-box.

Luckily, Drools Planner includes a benchmarker, which allows you to play out different solver types and different settings against each other, so you can pick the best configuration for your problem domain.

## **9.2. Building a Benchmarker**

## **9.2.1. Building a basic Benchmarker**

You can build a Benchmarker instance with thexmlsolverBenchmarker. Configure it with a benchmarker configuration xml file:

```
XmlSolverBenchmarker benchmarker = new XmlSolverBenchmarker();
        benchmarker.configure("/org/drools/planner/examples/nqueens/benchmark/
nqueensSolverBenchmarkConfig.xml");
   benchmarker.benchmark();
   benchmarker.writeResults(resultFile);
```
A basic benchmarker configuration file looks something like this:

```
<?xml version="1.0" encoding="UTF-8"?>
<solverBenchmarkSuite>
  <benchmarkDirectory>local/data/nqueens</benchmarkDirectory>
   <solverStatisticType>BEST_SOLUTION_CHANGED</solverStatisticType>
   <warmUpSecondsSpend>30</warmUpSecondsSpend>
   <inheritedSolverBenchmark>
            <unsolvedSolutionFile>data/nqueens/unsolved/unsolvedNQueens32.xml</
unsolvedSolutionFile>
            <unsolvedSolutionFile>data/nqueens/unsolved/unsolvedNQueens64.xml</
unsolvedSolutionFile>
    <solver>
```

```
 <solutionClass>org.drools.planner.examples.nqueens.domain.NQueens</
                solutionClass>
                         <planningEntityClass>org.drools.planner.examples.nqueens.domain.Queen</
                planningEntityClass>
                                           <scoreDrl>/org/drools/planner/examples/nqueens/solver/
                nQueensScoreRules.drl</scoreDrl>
                       <scoreDefinition>
                         <scoreDefinitionType>SIMPLE</scoreDefinitionType>
                       </scoreDefinition>
                       <termination>
                         <maximumSecondsSpend>20</maximumSecondsSpend>
                       </termination>
                     </solver>
                   </inheritedSolverBenchmark>
                   <solverBenchmark>
                     <name>Solution tabu</name>
                     <solver>
                       <localSearch>
                         <selector>
>org.drools.planner.examples.nqueens.solver.move.factory.NQueensMoveFactory</
                moveFactoryClass>
                         </selector>
                         <acceptor>
                           <completeSolutionTabuSize>1000</completeSolutionTabuSize>
                         </acceptor>
                         <forager>
                           <pickEarlyType>NEVER</pickEarlyType>
                         </forager>
                       </localSearch>
                     </solver>
                   </solverBenchmark>
                   <solverBenchmark>
                    <name>Move tabu</name>
                     <solver>
                       <localSearch>
                         <selector>
>org.drools.planner.examples.nqueens.solver.move.factory.NQueensMoveFactory</
                moveFactoryClass>
                         </selector>
                         <acceptor>
                           <completeMoveTabuSize>5</completeMoveTabuSize>
                         </acceptor>
                         <forager>
                           <pickEarlyType>NEVER</pickEarlyType>
```
</forager>

</localSearch>

```
 </solver>
                   </solverBenchmark>
                   <solverBenchmark>
                     <name>Property tabu</name>
                     <solver>
                       <localSearch>
                         <selector>
>org.drools.planner.examples.nqueens.solver.move.factory.NQueensMoveFactory</
                moveFactoryClass>
                         </selector>
                         <acceptor>
                            <completePropertyTabuSize>5</completePropertyTabuSize>
                          </acceptor>
                         <forager>
                            <pickEarlyType>NEVER</pickEarlyType>
                          </forager>
                       </localSearch>
                     </solver>
                   </solverBenchmark>
                </solverBenchmarkSuite>
```
This benchmarker will try 3 configurations (1 solution tabu, 1 move tabu and 1 property tabu) on 2 data sets (32 and 64 queens), so it will run 6 solvers.

Every solverBenchmark entity contains a solver configuration (for example a local search solver) and one or more unsolvedSolutionFile entities. It will run the solver configuration on each of those unsolved solution files. A name is optional and generated if absent. The common part of multiple solverBenchmark entities can be extracted to the inheritedSolverBenchmark entity, but that can still be overwritten per solverBenchmark entity.

You need to specify a benchmarkDirectory (relative to the working directory). The best solution of each solver run and a handy overview HTML webpage will be written in that directory.

#### **9.2.2. Warming up the hotspot compiler**

Without a warmup, the results of the first (or first few) benchmarks are not reliable, because they will have lost CPU time on hotspot JIT compilation (and possibly DRL compilation too).

The avoid that distortion, the benchmarker can run some of the benchmarks for a specified amount of time, before running the real benchmarks. Generally, a warm up of 30 seconds suffices:

```
<solverBenchmarkSuite>
   ...
   <warmUpSecondsSpend>30</warmUpSecondsSpend>
 ...
</solverBenchmarkSuite>
```
## **9.3. Summary statistics**

## **9.3.1. Best score summary**

A summary statistic of each solver run will be written in the benchmarkDirectory. Here is an example of a summary statistic:

## **Best score summary (**

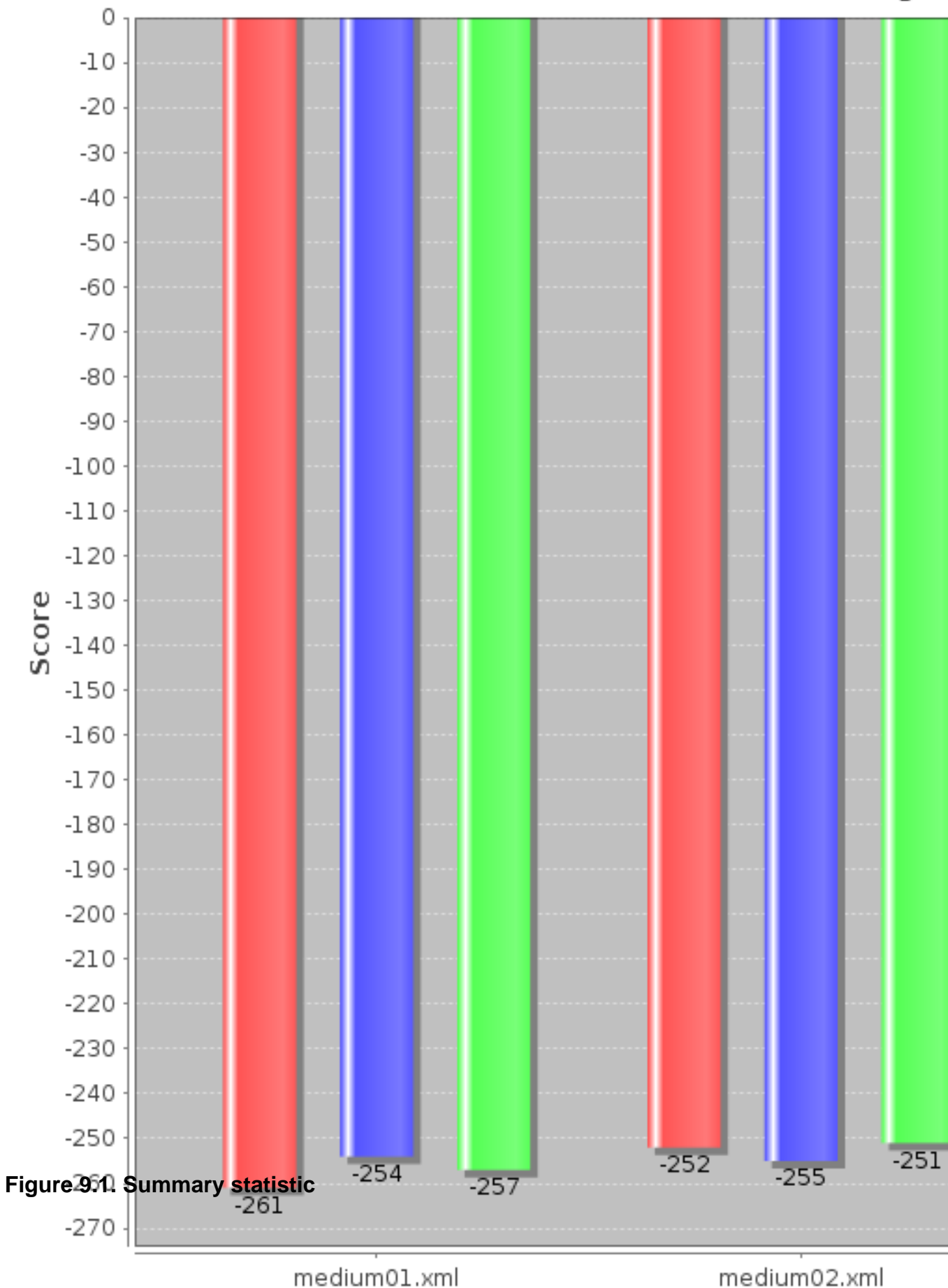

## **9.4. Statistics per data set (graph and CSV)**

The benchmarker supports outputting statistics as graphs and CSV (comma separated values) files to the benchmarkDirectory.

To configure graph and CSV output of a statistic, just add a solverStatisticType line:

```
<solverBenchmarkSuite>
  <benchmarkDirectory>local/data/nqueens/solved</benchmarkDirectory>
  <solverStatisticType>BEST_SOLUTION_CHANGED</solverStatisticType>
   ...
</solverBenchmarkSuite>
```
Multiple solverStatisticType entries are allowed. Some statistic types might influence performance noticeably. The following types are are supported:

## **9.4.1. Best score over time statistic (graph and CSV)**

To see how the best score evolves over time, add BEST\_SOLUTION\_CHANGED as a solverStatisticType.

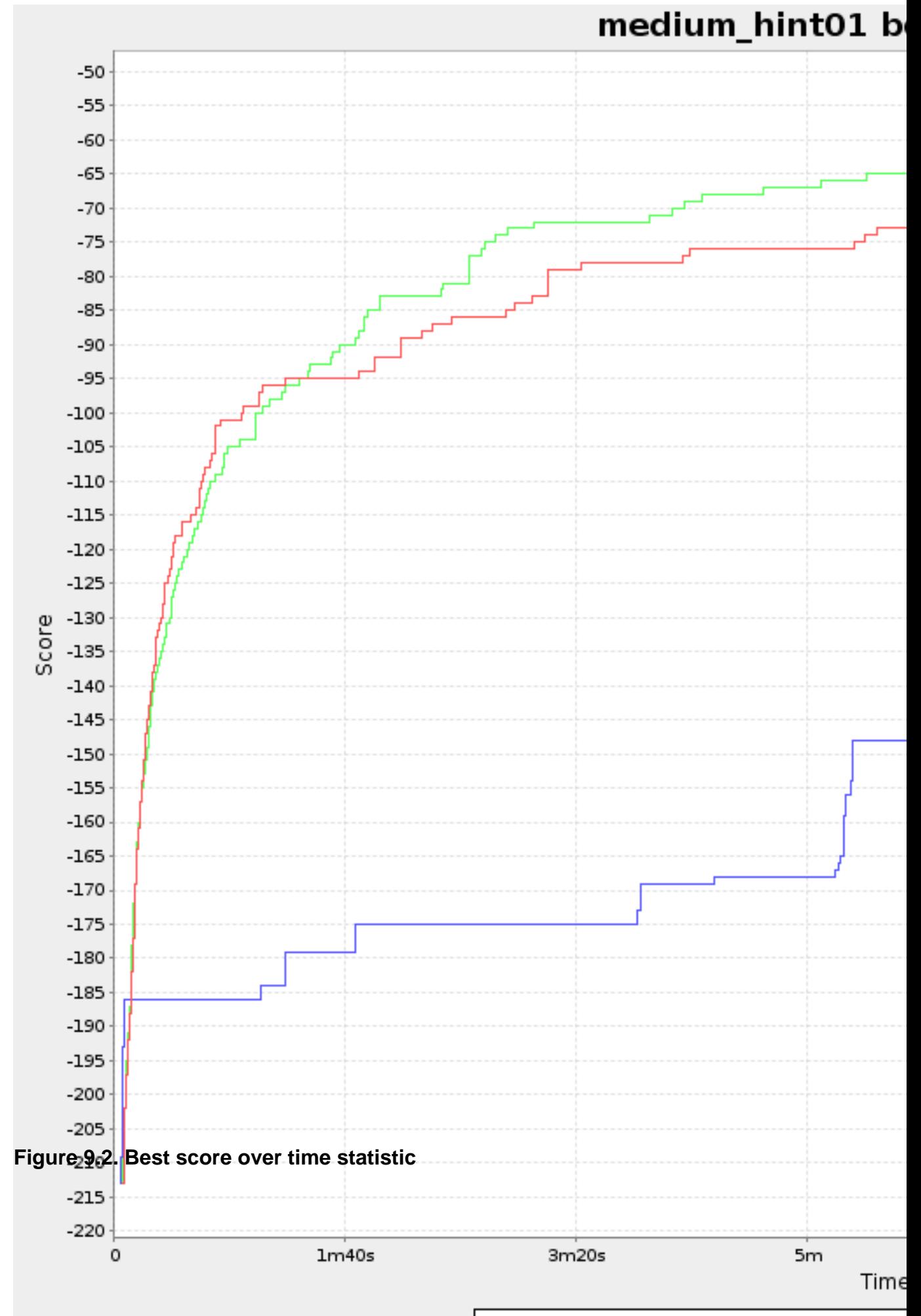

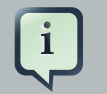

## **Note**

Don't be fooled by the simulated annealing line in this graph. If you give simulated annealing only 5 minutes, it might still be better than 5 minutes of tabu search. That's because this simulated annealing implementation automatically determines it's velocity based on the amount of time that can be spend. On the other hand, for the tabu search, what you see is what you'd get.

## **9.4.2. Calculate count per second statistic (graph and CSV)**

To see how fast the scores are calculated, add CALCULATE\_COUNT\_PER\_SECOND as a solverStatisticType.

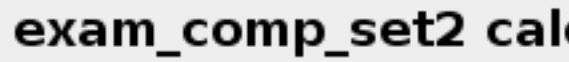

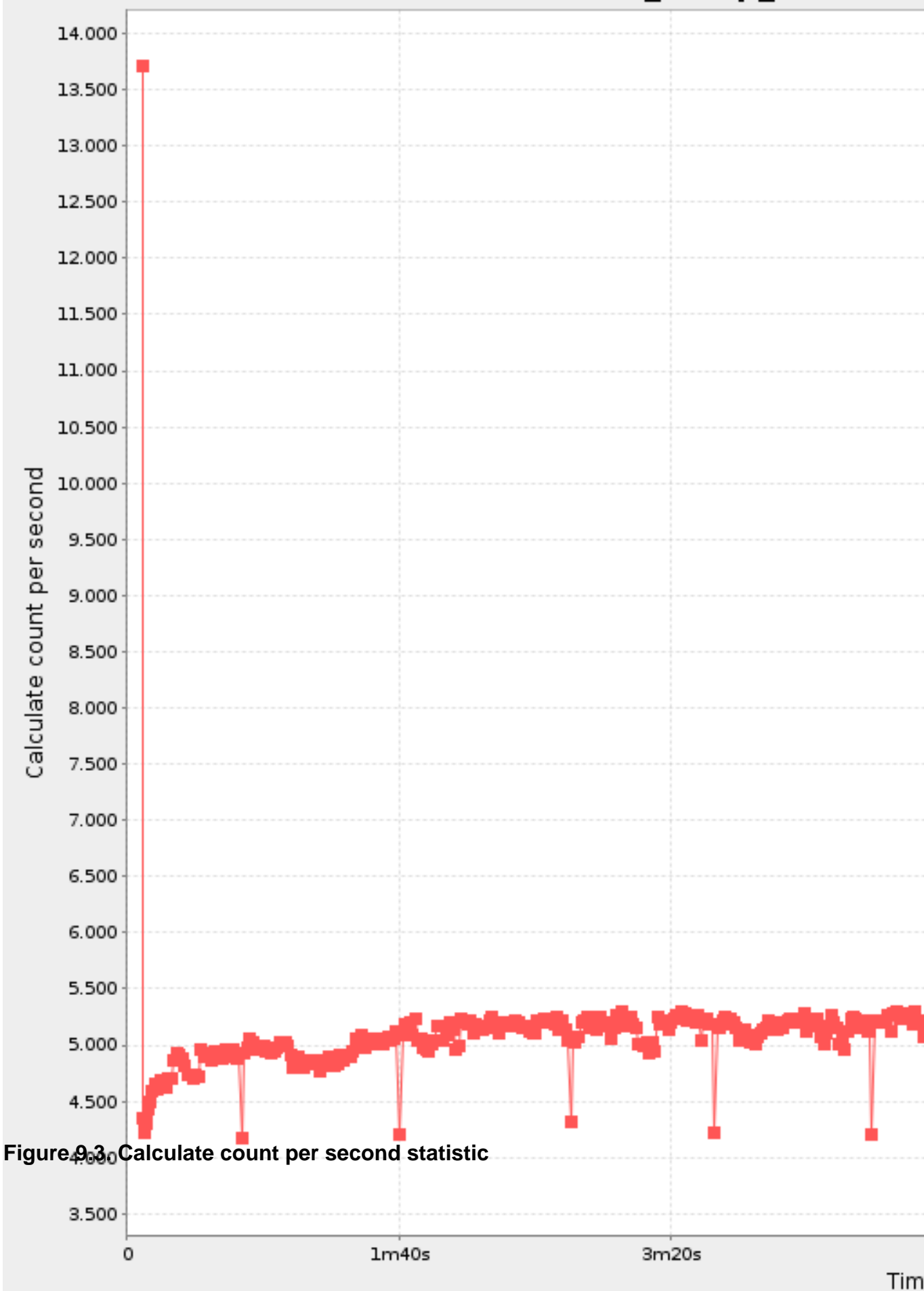

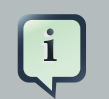

## **Note**

The initial high calculate count is typical during solution initialization. In this example, it's far easier to calculate the score of a solution if only a handful exams have been added, in contrast to all of them. After those few seconds of initialization, the calculate count is relatively stable, apart from an occasional stop-the-world garbage collector disruption.

## **9.4.3. Memory use statistic (graph and CSV)**

To see how much memory is used, add MEMORY\_USE as a solverStatisticType.

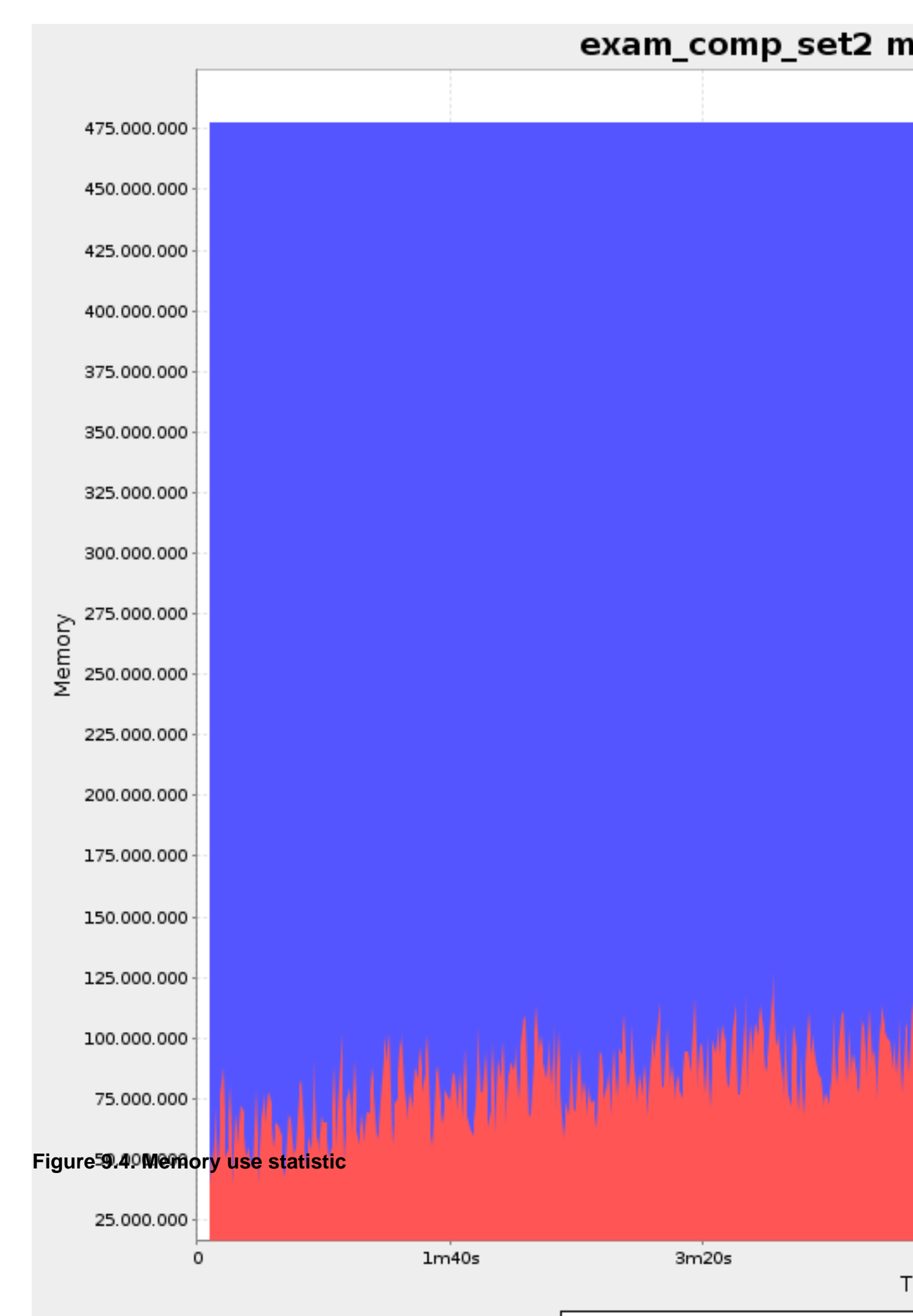

# **Chapter 10. Repeated planning**

## **10.1. Introduction to repeated planning**

The world constantly changes. The planning facts used to create a solution, might change before or during the execution of that solution. There are 3 types of situations:

- Unforeseen fact changes: For example: an employee assigned to a shift calls in sick, an airplane scheduled to take off has a technical delay, one of the machines or vehicles break down, ... Use **backup planning**.
- Unknown long term future facts: For example: The hospital admissions for the next 2 weeks are reliable, but those for week 3 and 4 are less reliable and for week 5 and beyond are not worth planning yet. Use **continuous planning**.
- Constantly changing planning facts: Use **real-time planning**.

Waiting to start planning - to lower the risk of planning facts changing - usually isn't a good way to deal with that. More CPU time means a better planning solution. A incomplete plan is better then no plan.

Luckily, the Drools Planner algorithms support planning a solution that's already (partially) planned, known as repeated planning.

## **10.2. Backup planning**

Backup planning is the technique of adding extra score constraints to create space in the planning for when things go wrong. That creates a backup plan in the plan. For example: try to assign an employee as the spare employee (1 for every 10 shifts at the same time), keep 1 hospital bed open in each department, ...

Then, when things go wrong (one of the employees calls in sick), change the planning facts on the original solution (delete the sick employee leave his/her shifts unassigned) and just restart the planning, starting from that solution, which has a different score now. The construction heuristics will fill in the newly created gaps (probably with the spare employee) and the metaheuristics will even improve it further.

## **10.3. Continuous planning (windowed planning)**

Continuous planning is the technique of planning one or more upcoming planning windows at the same time and repeating that process every week (or every day). Because time infinite, there are an infinite future windows, so planning all future windows is impossible. Instead we plan only a number of upcoming planning windows.

Past planning windows are immutable. The first upcoming planning window is considered stable (unlikely to change), while later upcoming planning windows are considered draft (likely to change during the next planning effort). Distant future planning windows are not planned at all.

Past planning windows have *locked* planning entities: the planning entities can no longer be changed (they are locked in place), but some of them are still needed in the working memory, as they might affect some of the score constraints that apply on the upcoming planning entities. For example: when an employee should not work more than 5 days in a row, he shouldn't work today and tomorrow if he worked the past 4 days already.

Sometimes some planning entities are semi-locked: they can be changed, but occur a certain score penalty if they differ from their original place. For example: avoid rescheduling hospital beds less than 2 days before the patient arrives (unless it's really worth it), avoid changing the airplane gate (or worse, the terminal) during the 2 hours before boarding, ...

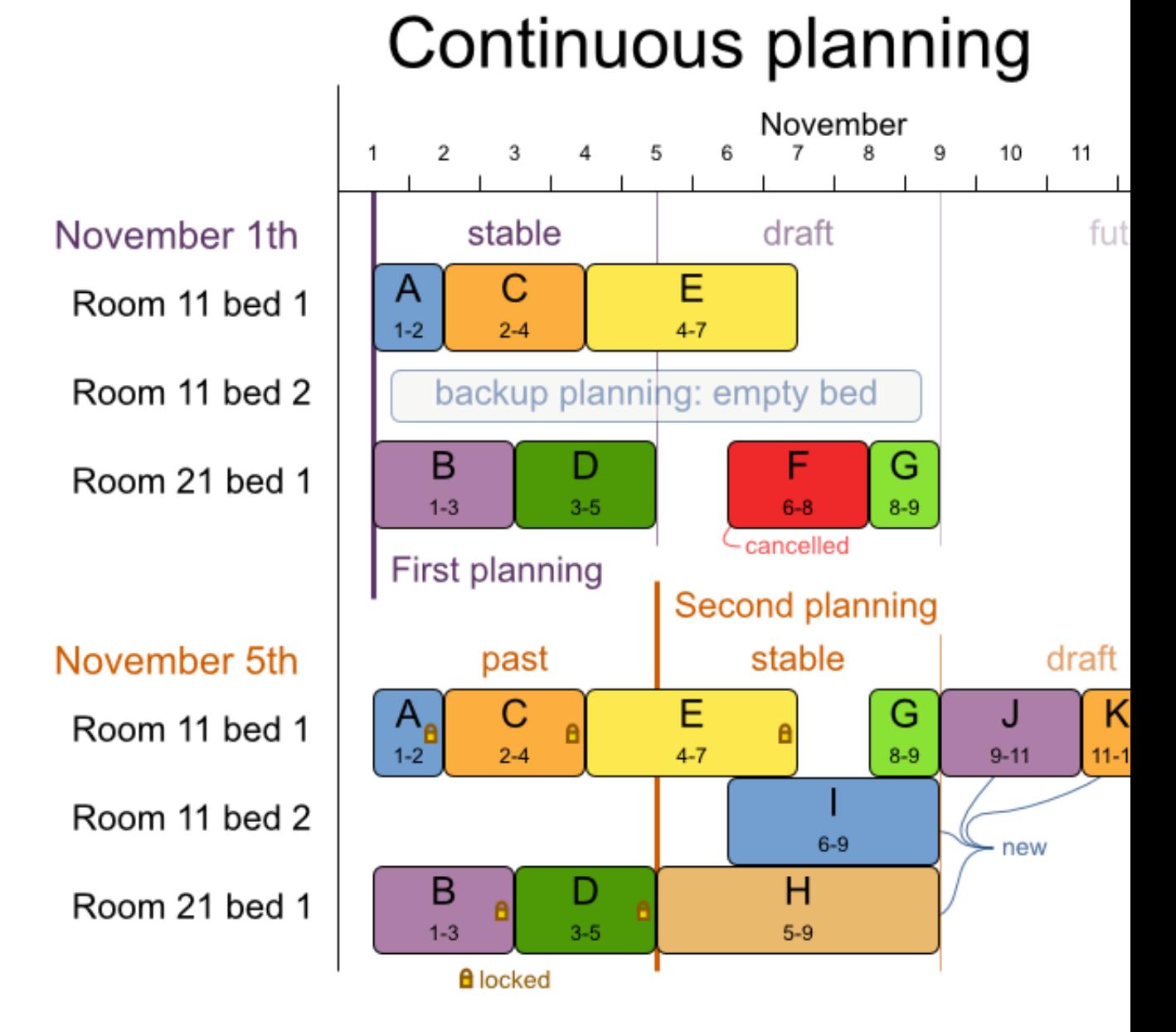

**Figure 10.1. Continuous planning diagram**

Notice the difference between the original planning of November 1th and the new planning of November 5th: some planning facts (F, H, I, J, K) changed, which results in unrelated planning entities (G) changing too.

## **10.4. Real-time planning (event based planning)**

To do real-time planning, first combine backup planning and continuous planning with short planning windows to lower the burden of real-time planning. Don't configure any Termination, just terminate early when you need the results or subscribe to the Best SolutionChangedEvent (the latter doesn't guarantee yet that every PlanningFactChange has been processed).

While the Solver is solving, an outside event might want to change one of the planning facts, for example an airplane is delayed and needs the runway at a later time. Do not change the planning fact instances used by the Solver while it is solving, as that will corrupt it. Instead, add a PlanningFactChange to the Solver which it will execute as soon as the timing is right.

```
public interface Solver {
    ...
    boolean addPlanningFactChange(PlanningFactChange planningFactChange);
    ...
}
```

```
public interface PlanningFactChange {
    void doChange(SolutionDirector solutionDirector);
}
```
#### Here's an example:

```
 public void deleteComputer(final CloudComputer cloudComputer) {
        solver.addPlanningFactChange(new PlanningFactChange() {
            public void doChange(SolutionDirector solutionDirector) {
                                 CloudBalance cloudBalance = (CloudBalance)
 solutionDirector.getWorkingSolution();
             WorkingMemory workingMemory = solutionDirector.getWorkingMemory();
                  // First remove the planning fact from all planning entities
 that use it
                                     for (CloudAssignment cloudAssignment :
 cloudBalance.getCloudAssignmentList()) {
```

```
 if (ObjectUtils.equals(cloudAssignment.getCloudComputer(),
 cloudComputer)) {
                                        FactHandle cloudAssignmentHandle =
 workingMemory.getFactHandle(cloudAssignment);
                       cloudAssignment.setCloudComputer(null);
                      workingMemory.retract(cloudAssignmentHandle);
 }
 }
               // Next remove it the planning fact itself
                                      for (Iterator<CloudComputer> it =
 cloudBalance.getCloudComputerList().iterator(); it.hasNext(); ) {
                   CloudComputer workingCloudComputer = it.next();
                if (ObjectUtils.equals(workingCloudComputer, cloudComputer)) {
                                          FactHandle cloudComputerHandle =
 workingMemory.getFactHandle(workingCloudComputer);
                       workingMemory.retract(cloudComputerHandle);
                       it.remove(); // remove from list
                       break;
 }
 }
 }
        });
    }
```
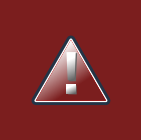

## **Warning**

Any change on the planning facts or planning entities in a PlanningFactChange must be done on the instances of the Solution of solutionDirector.getWorkingSolution().

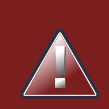

#### **Warning**

Any change on the planning facts or planning entities in a PlanningFactChange must be told to the WorkingMemory of solutionDirector.getWorkingMemory().

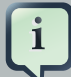

#### **Note**

Many types of changes can leave a planning entity uninitialized, resulting in a partially initialized solution. That's fine, as long as the first solver phase can handle it. All construction heuristics solver phases can handle that, so it's recommended to configure such a SolverPhase as the first phase.

In essence, the Solver will stop, run the PlanningFactChange and restart. Each SolverPhase will be run again. Each configured Termination (except terminateEarly) will reset.

# **Index**